# Package 'pdynmc'

November 24, 2023

<span id="page-0-0"></span>Type Package

Title Moment Condition Based Estimation of Linear Dynamic Panel Data Models

Version 0.9.10

Date 2023-11-24

Author Markus Fritsch [aut, cre], Joachim Schnurbus [aut], Andrew Adrian Yu Pua [aut]

Maintainer Markus Fritsch <Markus.Fritsch@uni-Passau.de>

**Depends** R  $(>= 3.6.0)$ 

**Imports** data.table ( $>= 1.12.2$ ), MASS ( $>= 7.3-51.4$ ), Matrix ( $>=$ 1.2-17), methods( $>= 3.6.2$ ), optimx ( $>= 2018-07.10$ ), stats ( $>=$ 3.6.0), Rdpack ( $>= 0.11-0$ )

**Suggests** pder ( $>= 1.0-1$ ), test that ( $>= 2.3.2$ ), R.rsp ( $>= 0.43.2$ )

RdMacros Rdpack

Description Linear dynamic panel data modeling based on linear and nonlinear moment conditions as proposed by Holtz-Eakin, Newey, and Rosen (1988) [<doi:10.2307/1913103>](https://doi.org/10.2307/1913103), Ahn and Schmidt (1995) [<doi:10.1016/0304-4076\(94\)01641-C>](https://doi.org/10.1016/0304-4076(94)01641-C), and Arellano and Bover (1995) [<doi:10.1016/0304-4076\(94\)01642-D>](https://doi.org/10.1016/0304-4076(94)01642-D). Estimation of the model parameters relies on the Generalized Method of Moments (GMM), numerical optimization (when nonlinear moment conditions are employed) and the computation of closed form solutions (when estimation is based on linear moment conditions). One-step, two-step and iterated estimation is available. For inference and specification testing, Windmeijer (2005) [<doi:10.1016/j.jeconom.2004.02.005>](https://doi.org/10.1016/j.jeconom.2004.02.005) and doubly corrected standard errors (Hwang, Kang, Lee, 2021 [<doi:10.1016/j.jeconom.2020.09.010>](https://doi.org/10.1016/j.jeconom.2020.09.010)) are available. Additionally, serial correlation tests, tests for overidentification, and Wald tests are provided. Functions for visualizing panel data structures and modeling results obtained from GMM estimation are also available. The plot methods include

functions to plot unbalanced panel structure, coefficient ranges and coefficient paths across GMM iterations (the latter is implemented according to the plot shown in Hansen and Lee, 2021 [<doi:10.3982/ECTA16274>](https://doi.org/10.3982/ECTA16274)). For a more detailed description of the functionality, please see Fritsch, Pua, Schnurbus (2021) [<doi:10.32614/RJ-2021-035>](https://doi.org/10.32614/RJ-2021-035).

License GPL  $(>= 2)$ 

URL <https://github.com/markusfritsch/pdynmc>

BugReports <https://github.com/markusfritsch/pdynmc/issues> VignetteBuilder R.rsp Encoding UTF-8 Classification/JEL C23, C26, C87 RoxygenNote 7.2.3 NeedsCompilation no Repository CRAN Date/Publication 2023-11-24 22:10:02 UTC

## R topics documented:

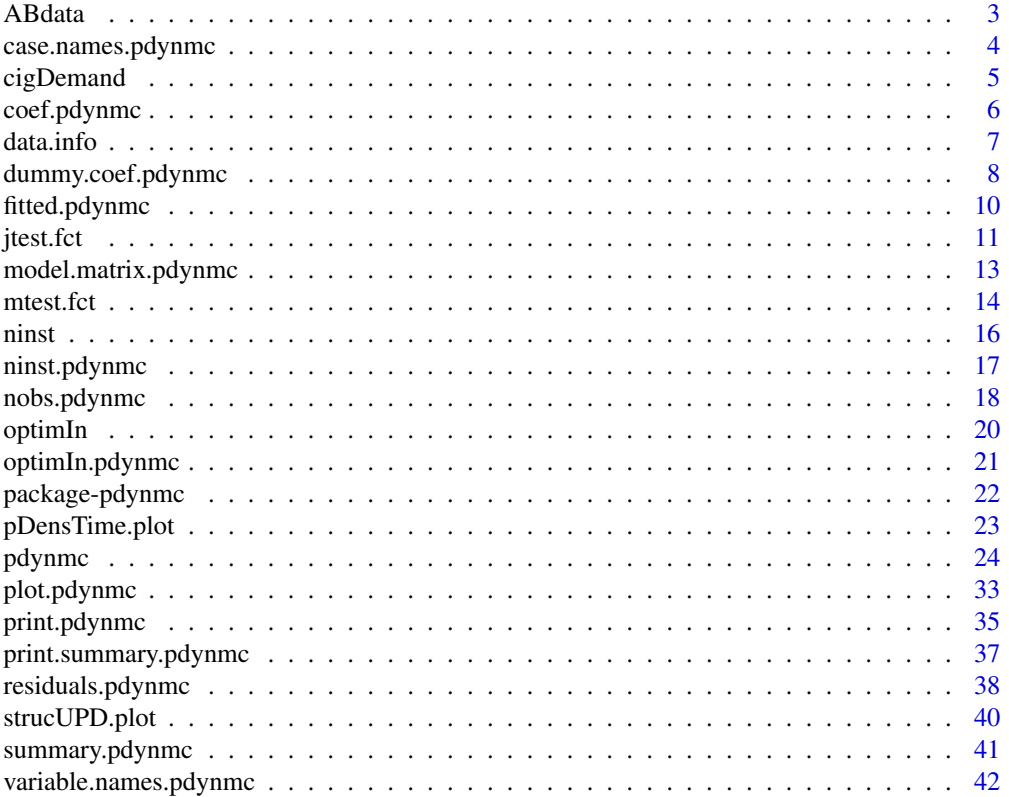

#### <span id="page-2-0"></span>ABdata 3

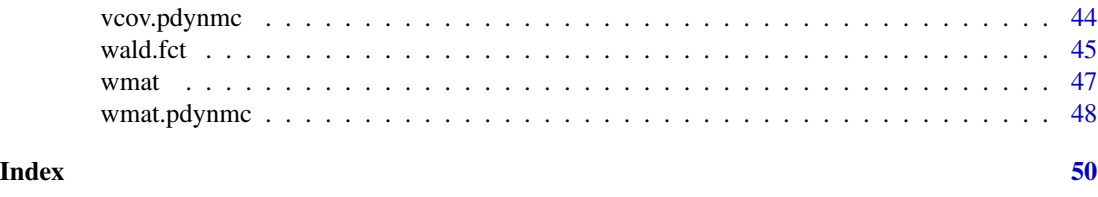

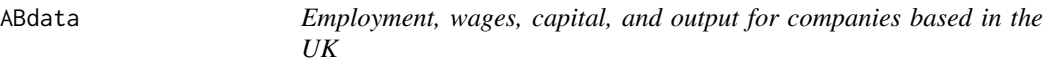

### Description

Unbalanced panel dataset of 140 firms from different sectors located in the UK which were observed over the years 1976 until 1984. The dataset contains the variables firm, year, sector, employment, wages, capital, and output and was used in Arellano and Bond (1991) which also provides more details on the different variables.

### Usage

data(ABdata)

### Format

A dataset with 1031 rows and 7 variables containing:

firm firm identifier year year sector sector emp number of firm employees in the UK wage real wage capital gross capital stock output industry output

### References

Arellano M, Bond S (1991). "Some Tests of Specification for Panel Data: Monte Carlo Evidence and an Application to Employment Equations." *The Review of Economic Studies*, 58(2), 277–297. [doi:10.2307/2297968.](https://doi.org/10.2307/2297968)

### Examples

```
## Not run:
 data(ABdata, package = "pdynmc")
 n <- ABdata$emp
 w <- ABdata$wage
 \dot{\text{plot}}(y = n, x = w)
```
## End(Not run)

<span id="page-3-0"></span>case.names.pdynmc *Case and Variable Names of Fitted Model.*

#### Description

case.names extracts variable names of cross-sectional and longitudinal identifiers of an object of class 'pdynmc'.

### Usage

## S3 method for class 'pdynmc' case.names(object, ...)

### Arguments

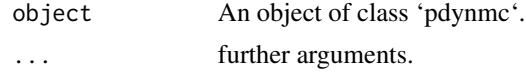

### Value

A list containing tow character vectors with the variable names of the cross-sectional and the longitudinal identifiers from object of class 'pdynmc'.

#### Author(s)

Markus Fritsch

### See Also

[pdynmc](#page-23-1) for fitting a linear dynamic panel data model.

```
## Load data
data(ABdata, package = "pdynmc")
dat <- ABdata
dat[,c(4:7)] <- log(data[, c(4:7)]dat <- dat[c(1:140), ]
## Code example
m1 < - pdynmc(dat = dat, varname.i = "firm", varname.t = "year",
   use.mc.diff = TRUE, use.mc.lev = FALSE, use.mc.nonlin = FALSE,
    include.y = TRUE, varname.y = "emp", lagTerms.y = 2,fur.con = TRUE, fur.con.diff = TRUE, fur.con.lev = FALSE,
   varname.reg.fur = c("wage", "capital", "output"), lagTerms.reg.fur = c(1,2,2),
    include.dum = TRUE, dum.diff = TRUE, dum.lev = FALSE, varname.dum = "year",
   w.mat = "iid.err", std.err = "corrected", estimation = "onestep",
   opt.meth = "none")
case.names(m1)
```
### <span id="page-4-0"></span>cigDemand 5

```
## Load data
data(ABdata, package = "pdynmc")
dat <- ABdata
dat[,c(4:7)] <- log(data[, c(4:7)]## Further code example
m1 \leq -\text{pdynmc}(dat = dat, varname.i = "firm", varname.t = "year",use.mc.diff = TRUE, use.mc.lev = FALSE, use.mc.nonlin = FALSE,
   include.y = TRUE, varname.y = "emp", lagTerms.y = 2,fur.con = TRUE, fur.con.diff = TRUE, fur.con.lev = FALSE,
    varname.reg.fur = c("wage", "capital", "output"), lagTerms.reg.fur = <math>c(1,2,2)</math>,include.dum = TRUE, dum.diff = TRUE, dum.lev = FALSE, varname.dum = "year",
   w.mat = "iid.err", std.err = "corrected", estimation = "onestep",
    opt.meth = "none")
case.names(m1)
```
cigDemand *Cigarette consumption in the US*

### **Description**

Balanced panel dataset on annual cigarette consumption in the US for the 48 continental states in the years 1985 until 1995. The dataset is available from Stock and Watson (2003) and used in Stock and Watson (2019) and Fritsch et al. (2022). Gratitude is owed to Jonathan Gruber of MIT for providing the data.

### Usage

data(cigDemand)

#### Format

A dataset with 528 rows and 9 variables containing:

state state

year year

cpi consumer price index (US)

pop state population

packpc number of cigarette packs sold per capita and year

income state personal income (total, nominal)

tax average federal, state, and local excise taxes on cigarettes for fiscal year in cents per pack

avgprs average price during fiscal year in cents per pack (including sales taxes)

taxs average excise tax for fiscal year in cents per pack (including sales taxes)

### <span id="page-5-0"></span>References

Fritsch M, Pua AAY, Schnurbus J (2022). "Teaching Advanced Topics in Econometrics using an Introductory Textbook: The Case of Dynamic Panel Data Methods." Working Paper.

Stock JH, Watson MM (2019). *Introduction to Econometrics*, Fourth edition. Pearson.

Stock JH, Watson MW (2003). "cig\_ ch10, cig85\_95, Instructional Stata datasets for econometrics cig8595." <https://ideas.repec.org/p/boc/bocins/cig8595.html>.

### Examples

```
## Not run:
 data(cigDemand, package = "pdynmc")
 packs <- cigDemand$packpc
 tax <- cigDemand$tax
 \dot{\text{plot}}(y = packs, x = tax)
```
## End(Not run)

coef.pdynmc *Extract Coefficient Estimates of Fitted Model.*

#### Description

coef.pdynmc extracts coefficient estimates of an object of class 'pdynmc'.

### Usage

```
## S3 method for class 'pdynmc'
coef(object, ...)
```
### **Arguments**

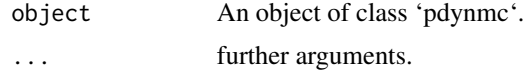

### Value

Extract coefficient estimates from object of class 'pdynmc'.

### Author(s)

Markus Fritsch

### See Also

[pdynmc](#page-23-1) for fitting a linear dynamic panel data model.

#### <span id="page-6-0"></span>data.info 7

### Examples

```
## Load data
data(ABdata, package = "pdynmc")
dat <- ABdata
dat[,c(4:7)] <- log(data[, c(4:7)]dat <- dat[c(1:140), ]
## Code example
m1 <- pdynmc(dat = dat, varname.i = "firm", varname.t = "year",
    use.mc.diff = TRUE, use.mc.lev = FALSE, use.mc.nonlin = FALSE,
    include.y = TRUE, varname.y = "emp", lagTerms.y = 2,fur.con = TRUE, fur.con.diff = TRUE, fur.con.lev = FALSE,
   varname.reg.fur = c("wage", "capital", "output"), lagTerms.reg.frur = <math>c(1,2,2)</math>,include.dum = TRUE, dum.diff = TRUE, dum.lev = FALSE, varname.dum = "year",
   w.mat = "iid.err", std.err = "corrected", estimation = "onestep",
    opt.meth = "none")
coef(m1)
## Load data
 data(ABdata, package = "pdynmc")
 dat <- ABdata
 dat[,c(4:7)] <- log(data[, c(4:7)]## Further code example
 m1 \leq pdynmc(dat = dat, varname.i = "firm", varname.t = "year",
   use.mc.diff = TRUE, use.mc.lev = FALSE, use.mc.nonlin = FALSE,
    include.y = TRUE, varname.y = "emp", lagTerms.y = 2,
    fur.con = TRUE, fur.con.diff = TRUE, fur.con.lev = FALSE,
    varname.reg.fur = c("wage", "capital", "output"), lagTerms.reg.fur = c(1,2,2),
    include.dum = TRUE, dum.diff = TRUE, dum.lev = FALSE, varname.dum = "year",
   w.mat = "iid.err", std.err = "corrected", estimation = "onestep",
    opt.meth = "none")
 coef(m1)
```
data.info *Show Basic Structure of Panel Dataset.*

#### Description

data.info shows basic structure of a balanced/unbalanced panel dataset contained in a 'data.frame'.

### Usage

```
data.info(object, i.name = NULL, t.name = NULL, ...)
```
### <span id="page-7-0"></span>Arguments

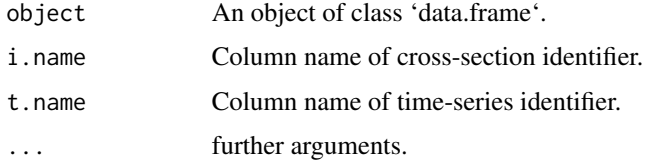

### Value

Returns information if panel dataset contained in an object of class 'data.frame' is a balanced or unbalanced panel dataset.

### Author(s)

Markus Fritsch, Joachim Schnurbus

### See Also

[pdynmc](#page-23-1) for fitting a linear dynamic panel data model.

### Examples

```
## Load data
data(ABdata, package = "pdynmc")
dat <- ABdata
dat[,c(4:7)] <- log(data[, c(4:7)])
dat <- dat[c(1:140), ]
## Code example
data.info(dat, i.name = "firm", t.name = "year")
data.info(dat[dat$year %in% 1979:1981, ], i.name = "firm", t.name = "year")
```
dummy.coef.pdynmc *Extract Coefficient Estimates of Time Dummies of Fitted Model.*

### Description

dummy.coef.pdynmc extracts coefficient estimates of time dummies of an object of class 'pdynmc'.

#### Usage

```
## S3 method for class 'pdynmc'
dummy.coef(object, ...)
```
#### **Arguments**

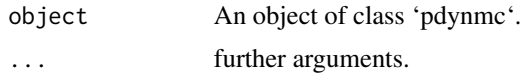

### Value

Extract coefficient estimates of time dummies from object of class 'pdynmc'.

### Author(s)

Markus Fritsch

### See Also

[pdynmc](#page-23-1) for fitting a linear dynamic panel data model.

```
## Load data
data(ABdata, package = "pdynmc")
dat <- ABdata
dat[,c(4:7)] <- log(data[, c(4:7)]dat <- dat[c(1:140), ]
## Code example
m1 \leq pdynmc(dat = dat, varname.i = "firm", varname.t = "year",
   use.mc.diff = TRUE, use.mc.lev = FALSE, use.mc.nonlin = FALSE,
   include.y = TRUE, varname.y = "emp", lagTerms.y = 2,
   fur.con = TRUE, fur.con.diff = TRUE, fur.con.lev = FALSE,
   varname.reg.fur = c("wage", "capital", "output"), lagTerms.reg.fur = <math>c(1,2,2)</math>,include.dum = TRUE, dum.diff = TRUE, dum.lev = FALSE, varname.dum = "year",
   w.mat = "iid.err", std.err = "corrected", estimation = "onestep",
    opt.meth = "none")
dummy.coef(m1)
## Load data
 data(ABdata, package = "pdynmc")
 dat <- ABdata
 dat[,c(4:7)] <- log(data[, c(4:7)])## Further code example
 m1 <- pdynmc(dat = dat, varname.i = "firm", varname.t = "year",
   use.mc.diff = TRUE, use.mc.lev = FALSE, use.mc.nonlin = FALSE,
    include.y = TRUE, varname.y = "emp", lagTerms.y = 2,fur.con = TRUE, fur.con.diff = TRUE, fur.con.lev = FALSE,
    varname.reg.fur = c("wage", "capital", "output"), lagTerms.reg.fur = c(1,2,2),
    include.dum = TRUE, dum.diff = TRUE, dum.lev = FALSE, varname.dum = "year",
   w.mat = "iid.err", std.err = "corrected", estimation = "onestep",
    opt.meth = "none")
 dummy.coef(m1)
```
<span id="page-9-0"></span>fitted.pdynmc *Extract Fitted Values of Fitted Model.*

### Description

fitted.pdynmc extracts fitted values of an object of class 'pdynmc'.

#### Usage

```
## S3 method for class 'pdynmc'
fitted(object, step = object$iter, na.rm = FALSE, ...)
```
### Arguments

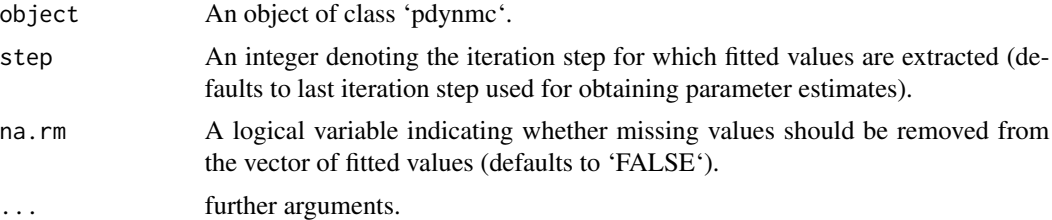

### Value

Extract fitted values from object of class 'pdynmc'.

### Author(s)

Markus Fritsch

### See Also

[pdynmc](#page-23-1) for fitting a linear dynamic panel data model.

```
## Load data
data(ABdata, package = "pdynmc")
dat <- ABdata
dat[,c(4:7)] <- log(dat[,c(4:7)])
dat <- dat[c(1:140), ]
## Code example
m1 <- pdynmc(dat = dat, varname.i = "firm", varname.t = "year",
   use.mc.diff = TRUE, use.mc.lev = FALSE, use.mc.nonlin = FALSE,
```

```
include.y = TRUE, varname.y = "emp", lagTerms.y = 2,fur.con = TRUE, fur.con.diff = TRUE, fur.con.lev = FALSE,
   varname.reg.fur = c("wage", "capital", "output"), lagTerms.reg.fur = c(1,2,2),
   include.dum = TRUE, dum.diff = TRUE, dum.lev = FALSE, varname.dum = "year",
   w.mat = "iid.err", std.err = "corrected", estimation = "onestep",
   opt.meth = "none")
fitted(m1, na.rm = TRUE)
## Load data
data(ABdata, package = "pdynmc")
dat <- ABdata
dat[,c(4:7)] <- log(dat[,c(4:7)])
## Further code example
m1 <- pdynmc(dat = dat, varname.i = "firm", varname.t = "year",
   use.mc.diff = TRUE, use.mc.lev = FALSE, use.mc.nonlin = FALSE,
   include.y = TRUE, varname.y = "emp", lagTerms.y = 2,
   fur.con = TRUE, fur.con.diff = TRUE, fur.con.lev = FALSE,
   varname.reg.fur = c("wage", "capital", "output"), lagTerms.reg.fur = c(1,2,2),
   include.dum = TRUE, dum.diff = TRUE, dum.lev = FALSE, varname.dum = "year",
   w.mat = "iid.err", std.err = "corrected", estimation = "onestep",
   opt.meth = "none")
fitted(m1, na.rm = TRUE)
```
<span id="page-10-1"></span>jtest.fct *Hansen J-Test.*

### Description

jtest.fct tests the validity of the overidentifying restrictions.

#### Usage

```
jtest.fct(object)
```
#### Arguments

object An object of class 'pdynmc'.

### Details

The null hypothesis is that the overidentifying restrictions are valid. The test statistic is computed as proposed by Hansen (1982). As noted by Bowsher (2002) and Windmeijer (2005) the test statistic is weakened by many instruments.

#### <span id="page-11-0"></span>Value

An object of class 'htest' which contains the Hansen J-test statistic and corresponding p-value for the null hypothesis that the overidentifying restrictions are valid.

#### References

Bowsher CG (2002). "On testing overidentifying restrictions in dynamic panel data models." *Economics Letters*, 77(2), 211–220. [doi:10.1016/S01651765\(02\)001301.](https://doi.org/10.1016/S0165-1765%2802%2900130-1)

Hansen LP (1982). "Large Sample Properties of Generalized Method of Moments Estimators." *Econometrica*, 50(4), 1029–1054. [doi:10.2307/1912775.](https://doi.org/10.2307/1912775)

Windmeijer F (2005). "A finite sample correction for the variance of linear efficient two-step GMM estimators." *Journal of Econometrics*, 126(1), 25–51. [doi:10.1016/j.jeconom.2004.02.005.](https://doi.org/10.1016/j.jeconom.2004.02.005)

#### See Also

[pdynmc](#page-23-1) for fitting a linear dynamic panel data model.

```
## Load data
data(ABdata, package = "pdynmc")
dat <- ABdata
dat[0, c(4:7)] <- log(dat[0, c(4:7)])
dat <- dat[c(140:0), ]
## Code example
m1 < - pdynmc(dat = dat, varname.i = "firm", varname.t = "year",
    use.mc.diff = TRUE, use.mc.lev = FALSE, use.mc.nonlin = FALSE,
    include.y = TRUE, varname.y = "emp", lagTerms.y = 2,fur.con = TRUE, fur.con.diff = TRUE, fur.con.lev = FALSE,
    varname.reg.fur = c("wage", "capital", "output"), lagTerms.reg.fur = <math>c(1,2,2)</math>,include.dum = TRUE, dum.diff = TRUE, dum.lev = FALSE, varname.dum = "year",
    w.mat = "iid.err", std.err = "corrected", estimation = "onestep",
    opt.meth = "none")
jtest.fct(m1)
## Load data
 data(ABdata, package = "pdynmc")
 dat <- ABdata
 dat[,c(4:7)] <- log(data[, c(4:7)]## Further code example
 m1 < - pdynmc(dat = dat, varname.i = "firm", varname.t = "year",
    use.mc.diff = TRUE, use.mc.lev = FALSE, use.mc.nonlin = FALSE,
    include.y = TRUE, varname.y = "emp", lagTerms.y = 2,fur.con = TRUE, fur.con.diff = TRUE, fur.con.lev = FALSE,
    varname.reg.fur = c("wage", "capital", "output"), lagTerms.reg.fur = c(1,2,2),
    include.dum = TRUE, dum.diff = TRUE, dum.lev = FALSE, varname.dum = "year",
```

```
w.mat = "iid.err", std.err = "corrected", estimation = "onestep",
   opt.meth = "none")
jtest.fct(m1)
```
model.matrix.pdynmc *Extract Instrument Matrix of Fitted Model.*

### Description

model.matrix.pdynmc extracts instrument matrix of an object of class 'pdynmc'.

### Usage

```
## S3 method for class 'pdynmc'
model.matrix(object, sparse = TRUE, ...)
```
### Arguments

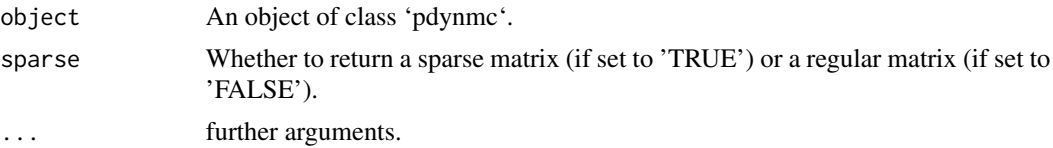

### Value

Extracts instrument matrix from an object of class 'pdynmc'.

#### Author(s)

Markus Fritsch

### See Also

[pdynmc](#page-23-1) for fitting a linear dynamic panel data model.

```
## Load data
data(ABdata, package = "pdynmc")
dat <- ABdata
dat[,c(4:7)] <- log(dat[,c(4:7)])
dat <- dat[c(1:140), ]
## Code example
m1 <- pdynmc(dat = dat, varname.i = "firm", varname.t = "year",
   use.mc.diff = TRUE, use.mc.lev = FALSE, use.mc.nonlin = FALSE,
```

```
include.y = TRUE, varname.y = "emp", lagTerms.y = 2,fur.con = TRUE, fur.con.diff = TRUE, fur.con.lev = FALSE,
   varname.reg.fur = c("wage", "capital", "output"), lagTerms.reg.fur = c(1,2,2),
   include.dum = TRUE, dum.diff = TRUE, dum.lev = FALSE, varname.dum = "year",
   w.mat = "iid.err", std.err = "corrected", estimation = "onestep",
   opt.meth = "none")
model.matrix(m1)
## Load data
data(ABdata, package = "pdynmc")
dat <- ABdata
dat[,c(4:7)] <- log(dat[,c(4:7)])
m1 <- pdynmc(dat = dat, varname.i = "firm", varname.t = "year",
   use.mc.diff = TRUE, use.mc.lev = FALSE, use.mc.nonlin = FALSE,
   include.y = TRUE, varname.y = "emp", lagTerms.y = 2,fur.con = TRUE, fur.con.diff = TRUE, fur.con.lev = FALSE,
   varname.reg.fur = c("wage", "capital", "output"), lagTerms.reg.fur = c(1,2,2),
   include.dum = TRUE, dum.diff = TRUE, dum.lev = FALSE, varname.dum = "year",
   w.mat = "iid.err", std.err = "corrected", estimation = "onestep",
   opt.meth = "none")
model.matrix(m1)
```
<span id="page-13-1"></span>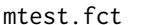

### Arellano and Bond Serial Correlation Test.

#### Description

mtest.pdynmc Methods to test for serial correlation in the error terms for objects of class 'pdynmc'.

#### Usage

```
mtest.fct(object, order = 2, ...)
```
#### Arguments

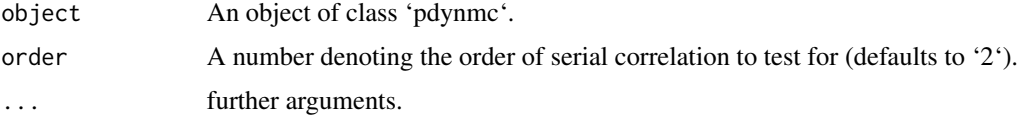

#### Details

The null hypothesis is that there is no serial correlation of a particular order. The test statistic is computed as proposed by Arellano and Bond (1991) and Arellano (2003).

#### <span id="page-14-0"></span>mtest.fct 15

#### Value

An object of class 'htest' which contains the Arellano and Bond m test statistic and corresponding p-value for the null hypothesis that there is no serial correlation of the given order.

#### References

Arellano M (2003). *Panel Data Econometrics*. Oxford University Press. [doi:10.1093/0199245282.001.0001.](https://doi.org/10.1093/0199245282.001.0001)

Arellano M, Bond S (1991). "Some Tests of Specification for Panel Data: Monte Carlo Evidence and an Application to Employment Equations." *The Review of Economic Studies*, 58(2), 277–297. [doi:10.2307/2297968.](https://doi.org/10.2307/2297968)

### See Also

[pdynmc](#page-23-1) for fitting a linear dynamic panel data model.

```
## Load data
data(ABdata, package = "pdynmc")
dat <- ABdata
dat[,c(4:7)] <- log(data[, c(4:7)]dat <- dat[c(140:0), ]
## Code example
m1 \leq pdynmc(dat = dat, varname.i = "firm", varname.t = "year",
   use.mc.diff = TRUE, use.mc.lev = FALSE, use.mc.nonlin = FALSE,
    include.y = TRUE, varname.y = "emp", lagTerms.y = 2,
    fur.con = TRUE, fur.con.diff = TRUE, fur.con.lev = FALSE,
    varname.reg.fur = c("wage", "capital", "output"), lagTerms.reg.fur = <math>c(1,2,2)</math>,include.dum = TRUE, dum.diff = TRUE, dum.lev = FALSE, varname.dum = "year",
   w.mat = "iid.err", std.err = "corrected", estimation = "onestep",
    opt.meth = "none")
mtest.fct(m1, order = 2)
## Load data
 data(ABdata, package = "pdynmc")
 dat <- ABdata
 dat[,c(4:7)] <- log(data[, c(4:7)])## Further code example
 m1 <- pdynmc(dat = dat, varname.i = "firm", varname.t = "year",
    use.mc.diff = TRUE, use.mc.lev = FALSE, use.mc.nonlin = FALSE,
    include.y = TRUE, varname.y = "emp", lagTerms.y = 2,fur.con = TRUE, fur.con.diff = TRUE, fur.con.lev = FALSE,
    varname.reg.fur = c("wage", "capital", "output"), lagTerms.reg.fur = c(1,2,2),
    include.dum = TRUE, dum.diff = TRUE, dum.lev = FALSE, varname.dum = "year",
    w.mat = "iid.err", std.err = "corrected", estimation = "onestep",
    opt.meth = "none")
 mtest.fct(m1, order = 2)
```
### <span id="page-15-0"></span>ninst *Extract Instrument Count of Fitted Model.*

#### Description

ninst is a generic function fo extracting the instrument count of an object.

### Usage

```
ninst(object, ...)
```
### Arguments

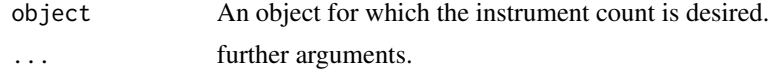

### Value

Extracts instrument count from an object.

#### Author(s)

Markus Fritsch

#### See Also

[pdynmc](#page-23-1) for fitting a linear dynamic panel data model.

```
## Load data
data(ABdata, package = "pdynmc")
dat <- ABdata
dat[,c(4:7)] <- log(data[, c(4:7)]dat <- dat[c(1:140), ]
```

```
## Code example
m1 \leq - pdynmc(dat = dat, varname.i = "firm", varname.t = "year",
   use.mc.diff = TRUE, use.mc.lev = FALSE, use.mc.nonlin = FALSE,
   include.y = TRUE, varname.y = "emp", lagTerms.y = 2,fur.con = TRUE, fur.con.diff = TRUE, fur.con.lev = FALSE,
   varname.reg.fur = c("wage", "capital", "output"), lagTerms.reg.fur = c(1,2,2),
   include.dum = TRUE, dum.diff = TRUE, dum.lev = FALSE, varname.dum = "year",
   w.mat = "iid.err", std.err = "corrected", estimation = "onestep",
   opt.meth = "none")
```
### <span id="page-16-0"></span>ninst.pdynmc 17

```
ninst(m1)
## Load data
data(ABdata, package = "pdynmc")
dat <- ABdata
dat[,c(4:7)] <- log(data[, c(4:7)]m1 \leq -\text{pdynmc}(dat = dat, varname.i = "firm", varname.t = "year",use.mc.diff = TRUE, use.mc.lev = FALSE, use.mc.nonlin = FALSE,
   include.y = TRUE, varname.y = "emp", lagTerms.y = 2,fur.con = TRUE, fur.con.diff = TRUE, fur.con.lev = FALSE,
   varname.reg.fur = c("wage", "capital", "output"), lagTerms.reg.fur = c(1,2,2),
    include.dum = TRUE, dum.diff = TRUE, dum.lev = FALSE, varname.dum = "year",
   w.mat = "iid.err", std.err = "corrected", estimation = "onestep",
   opt.meth = "none")
ninst(m1)
```
ninst.pdynmc *Extract Instrument Count of Fitted Model.*

#### Description

ninst.pdynmc extracts instrument count of an object of class 'pdynmc'.

### Usage

```
## S3 method for class 'pdynmc'
ninst(object, ...)
```
### Arguments

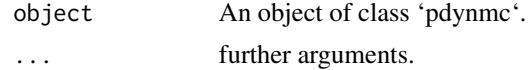

### Value

Extracts instrument count from an object of class 'pdynmc'.

#### Author(s)

Markus Fritsch

### See Also

[pdynmc](#page-23-1) for fitting a linear dynamic panel data model.

### Examples

```
## Load data
data(ABdata, package = "pdynmc")
dat <- ABdata
dat[,c(4:7)] <- log(data[, c(4:7)]dat <- dat[c(1:140), ]
## Code example
m1 < - pdynmc(dat = dat, varname.i = "firm", varname.t = "year",
    use.mc.diff = TRUE, use.mc.lev = FALSE, use.mc.nonlin = FALSE,
    include.y = TRUE, varname.y = "emp", lagTerms.y = 2,fur.con = TRUE, fur.con.diff = TRUE, fur.con.lev = FALSE,
   varname.reg.fur = c("wage", "capital", "output"), lagTerms.reg.fur = c(1,2,2),
    include.dum = TRUE, dum.diff = TRUE, dum.lev = FALSE, varname.dum = "year",
   w.mat = "iid.err", std.err = "corrected", estimation = "onestep",
    opt.meth = "none")
ninst(m1)
## Load data
 data(ABdata, package = "pdynmc")
 dat <- ABdata
 dat[0, c(4:7)] <- log(data[, c(4:7)]m1 < - pdynmc(dat = dat, varname.i = "firm", varname.t = "year",
    use.mc.diff = TRUE, use.mc.lev = FALSE, use.mc.nonlin = FALSE,
    include.y = TRUE, varname.y = "emp", lagTerms.y = 2,fur.con = TRUE, fur.con.diff = TRUE, fur.con.lev = FALSE,
    varname.reg.fur = c("wage", "capital", "output"), lagTerms.reg.frur = <math>c(1,2,2)</math>,include.dum = TRUE, dum.diff = TRUE, dum.lev = FALSE, varname.dum = "year",
   w.mat = "iid.err", std.err = "corrected", estimation = "onestep",
    opt.meth = "none")
 ninst(m1)
```
nobs.pdynmc *Extract Number of Observations of Fitted Model.*

#### Description

nobs.pdynmc extracts number of observations in cross-section dimension and longitudinal dimension of an object of class 'pdynmc'.

#### Usage

```
## S3 method for class 'pdynmc'
nobs(object, ...)
```
<span id="page-17-0"></span>

### <span id="page-18-0"></span>nobs.pdynmc 19

#### Arguments

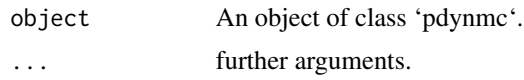

### Value

Extracts number of observations in cross-section dimension and longitudinal dimension of an object of class 'pdynmc'.

### Author(s)

Markus Fritsch

### See Also

[pdynmc](#page-23-1) for fitting a linear dynamic panel data model.

```
## Load data
data(ABdata, package = "pdynmc")
dat <- ABdata
dat[,c(4:7)] <- log(data[, c(4:7)]dat <- dat[c(1:140), ]
## Code example
m1 <- pdynmc(dat = dat, varname.i = "firm", varname.t = "year",
   use.mc.diff = TRUE, use.mc.lev = FALSE, use.mc.nonlin = FALSE,
    include.y = TRUE, varname.y = "emp", lagTerms.y = 2,fur.con = TRUE, fur.con.diff = TRUE, fur.con.lev = FALSE,
    varname.reg.fur = c("wage", "capital", "output"), lagTerms.reg.fur = <math>c(1,2,2)</math>,include.dum = TRUE, dum.diff = TRUE, dum.lev = FALSE, varname.dum = "year",
   w.mat = "iid.err", std.err = "corrected", estimation = "onestep",
    opt.meth = "none")
nobs(m1)
## Load data
 data(ABdata, package = "pdynmc")
 dat <- ABdata
 dat[,c(4:7)] <- log(data[, c(4:7)]m1 <- pdynmc(dat = dat, varname.i = "firm", varname.t = "year",
    use.mc.diff = TRUE, use.mc.lev = FALSE, use.mc.nonlin = FALSE,
    include.y = TRUE, varname.y = "emp", lagTerms.y = 2,fur.con = TRUE, fur.con.diff = TRUE, fur.con.lev = FALSE,
    varname.reg.fur = c("wage", "capital", "output"), lagTerms.reg.fur = c(1,2,2),
    include.dum = TRUE, dum.diff = TRUE, dum.lev = FALSE, varname.dum = "year",
   w.mat = "iid.err", std.err = "corrected", estimation = "onestep",
    opt.meth = "none")
 nobs(m1)
```
### <span id="page-19-0"></span>optimIn *Extract Input Parameters of Numeric Optimization of Fitted Model.*

### Description

optimIn is a generic function for extracting input parameters of numeric optimization for an object.

#### Usage

optimIn(object, ...)

### Arguments

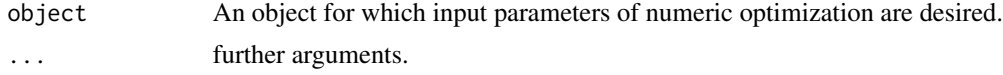

### Value

optimIn extracts input parameters used in numeric optimization from object.

#### Author(s)

Markus Fritsch

#### See Also

[pdynmc](#page-23-1) for fitting a linear dynamic panel data model.

```
## Load data
data(ABdata, package = "pdynmc")
dat <- ABdata
dat[,c(4:7)] <- log(data[, c(4:7)]dat <- dat[c(1:140), ]
```

```
## Code example
m1 \leq - pdynmc(dat = dat, varname.i = "firm", varname.t = "year",
   use.mc.diff = TRUE, use.mc.lev = FALSE, use.mc.nonlin = FALSE,
   include.y = TRUE, varname.y = "emp", lagTerms.y = 2,fur.con = TRUE, fur.con.diff = TRUE, fur.con.lev = FALSE,
   varname.reg.fur = c("wage", "capital", "output"), lagTerms.reg.fur = c(1,2,2),
   include.dum = TRUE, dum.diff = TRUE, dum.lev = FALSE, varname.dum = "year",
   w.mat = "iid.err", std.err = "corrected", estimation = "onestep",
   opt.meth = "none")
```
### <span id="page-20-0"></span>optimIn.pdynmc 21

optimIn(m1)

```
## Load data
data(ABdata, package = "pdynmc")
dat <- ABdata
dat[,c(4:7)] <- log(data[, c(4:7)]## Further code example
m1 <- pdynmc(dat = dat, varname.i = "firm", varname.t = "year",
   use.mc.diff = TRUE, use.mc.lev = FALSE, use.mc.nonlin = FALSE,
   include.y = TRUE, varname.y = "emp", lagTerms.y = 2,fur.con = TRUE, fur.con.diff = TRUE, fur.con.lev = FALSE,
   varname.reg.fur = c("wage", "capital", "output"), lagTerms.reg.fur = c(1,2,2),
   include.dum = TRUE, dum.diff = TRUE, dum.lev = FALSE, varname.dum = "year",
   w.mat = "iid.err", std.err = "corrected", estimation = "onestep",
   opt.meth = "BFGS")
 optimIn(m1)
```
optimIn.pdynmc *Extract Input Parameters of Numeric Optimization of Fitted Model.*

### Description

optimIn.pdynmc extracts input parameters of numeric optimization for an object of class 'pdynmc'.

### Usage

```
## S3 method for class 'pdynmc'
optimIn(object, step = object$iter, ...)
```
### Arguments

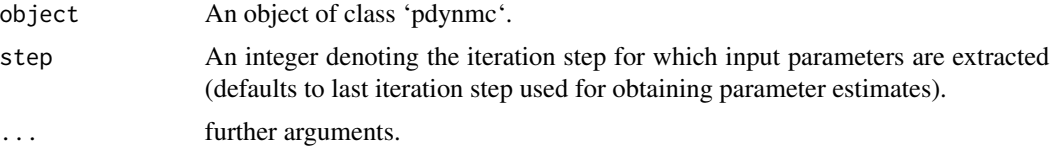

### Value

Extracts input parameters of numeric optimization from object of class 'pdynmc'.

### Author(s)

Markus Fritsch

### See Also

[pdynmc](#page-23-1) for fitting a linear dynamic panel data model.

#### Examples

```
## Load data
data(ABdata, package = "pdynmc")
dat <- ABdata
dat[,c(4:7)] <- log(data[, c(4:7)]dat \le - dat[c(1:140), ]## Code example
m1 < - pdynmc(dat = dat, varname.i = "firm", varname.t = "year",
    use.mc.diff = TRUE, use.mc.lev = FALSE, use.mc.nonlin = FALSE,
    include.y = TRUE, varname.y = "emp", lagTerms.y = 2,
    fur.con = TRUE, fur.con.diff = TRUE, fur.con.lev = FALSE,
    varname.reg.fur = c("wage", "capital", "output"), lagTerms.reg.fur = c(1,2,2),
    include.dum = TRUE, dum.diff = TRUE, dum.lev = FALSE, varname.dum = "year",
   w.mat = "iid.err", std.err = "corrected", estimation = "onestep",
    opt.meth = "none")
optimIn(m1)
## Load data
 data(ABdata, package = "pdynmc")
 dat <- ABdata
 dat[,c(4:7)] <- log(data[, c(4:7)]## Further code example
 m1 <- pdynmc(dat = dat, varname.i = "firm", varname.t = "year",
   use.mc.diff = TRUE, use.mc.lev = FALSE, use.mc.nonlin = FALSE,
    include.y = TRUE, varname.y = "emp", lagTerms.y = 2,fur.con = TRUE, fur.con.diff = TRUE, fur.con.lev = FALSE,
    varname.reg.fur = c("wage", "capital", "output"), lagTerms.reg.fur = c(1,2,2),
    include.dum = TRUE, dum.diff = TRUE, dum.lev = FALSE, varname.dum = "year",
    w.mat = "iid.err", std.err = "corrected", estimation = "onestep",
    opt.meth = "BFGS")
 optimIn(m1)
```
package-pdynmc *pdynmc: A package for moment conditions based estimation of linear dynamic panel data models*

#### **Description**

The pdynmc package provides four categories of functions that are available to the user: A function for model fitting, functions for visualizing estimation results and panel data structures, functions

<span id="page-21-0"></span>

### <span id="page-22-0"></span>pDensTime.plot 23

for specification testing, and functions that extract and summarize particular information from fitted model objects.

pDensTime.plot *Plot Empirical Density of a Column of a Panel Dataset over Time.*

### Description

pDensTime.plot Plot the empirical density of a column of an object of class 'data.frame' containing a panel dataset across time periods/aggregates of time periods.

### Usage

```
pDensTime.plot(
 object,
  var.name,
  i.name,
  t.name,
  aggregate.t = NULL,
  plot.quantiles = TRUE,
 plot.mean_ci = TRUE,
 plot.extrema = TRUE,
 col.set = c("gray", "navy", "darkorange1", "red"),
  ...
\mathcal{L}
```
## Arguments

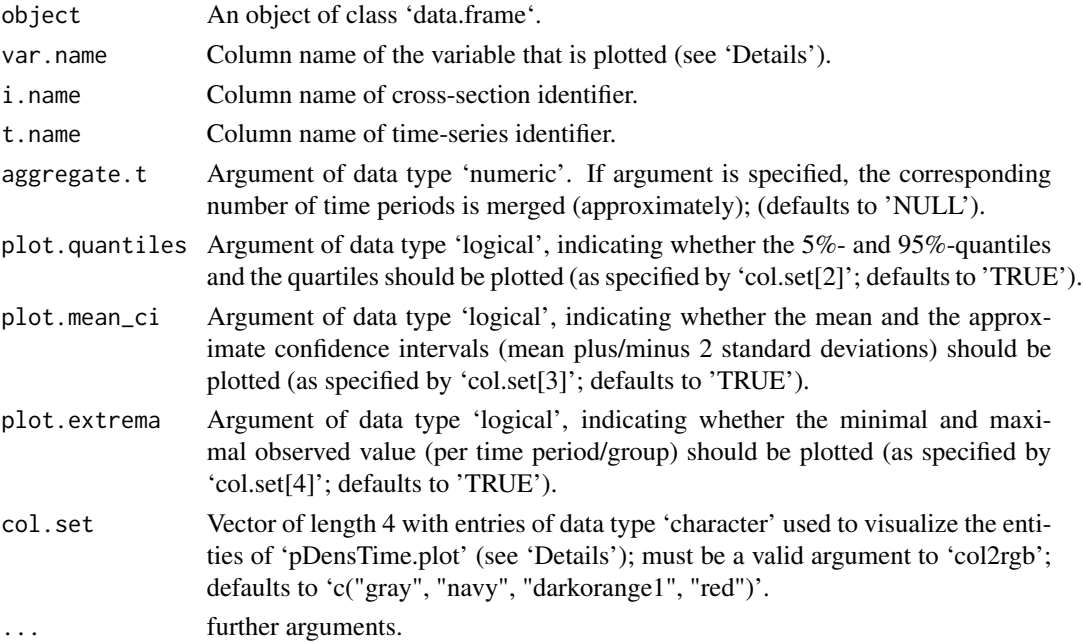

<span id="page-23-0"></span>Value

Returns a plot that visualizes the empirical density for a column of a panel dataset contained in an object of class 'data.frame'. The variable of interest is plotted on the ordinate, the longitudinal dimension on the abscissa. For each time period or aggregate of time periods, one empirical density is computed and plotted. Corresponding summary statistics on empirical quantiles and the sample size per longitudinal dimension are included in the plot.

### Author(s)

Markus Fritsch, Joachim Schnurbus

#### See Also

[pdynmc](#page-23-1) for fitting a linear dynamic panel data model.

#### Examples

```
## Load data
data(ABdata, package = "pdynmc")
dat <- ABdata
dat[,c(4:7)] <- log(data[, c(4:7)]## Minimal set of arguments
pDensTime.plot(object = ABdata, var.name = "emp", i.name = "firm", t.name = "year")
## All arguments explicitly stated
pDensTime.plot(object = ABdata, var.name = "emp", i.name = "firm", t.name = "year",
aggregate.t = NULL,plot.quantiles = TRUE, plot.mean_ci = TRUE, plot.extrema = TRUE,
col.set = c("gray", "navy", "darkorange1", "red"))
## Aggregation over time periods (3 time periods per group)
pDensTime.plot(object = ABdata, var.name = "emp", i.name = "firm", t.name = "year",
aggregate.t = 3)## Employ alternative colouring scheme
pDensTime.plot(object = ABdata, var.name = "emp", i.name = "firm", t.name = "year",
col.set = c("pink", "blue", "purple", "black"))
## Plot only density, mean, and asymptotic confidence interval
pDensTime.plot(object = ABdata, var.name = "emp", i.name = "firm", t.name = "year",
plot.quantiles = FALSE, plot.extrema = FALSE)
```
<span id="page-23-1"></span>pdynmc *Generalized Method of Moments (GMM) Estimation of Linear Dynamic Panel Data Models.*

#### pdynmc 25

### Description

pdynmc fits a linear dynamic panel data model based on moment conditions with the Generalized Method of Moments (GMM).

### Usage

pdynmc( dat, varname.i, varname.t, use.mc.diff, use.mc.lev, use.mc.nonlin, use.mc.nonlinAS = NULL, inst.stata = FALSE, include.y,  $varname.y = NULL,$ lagTerms.y = NULL, maxLags.y = NULL, include.x = FALSE, varname.reg.end = NULL, lagTerms.reg.end = NULL, maxLags.reg.end = NULL, varname.reg.pre = NULL, lagTerms.reg.pre = NULL, maxLags.reg.pre = NULL, varname.reg.ex = NULL, lagTerms.reg.ex = NULL, maxLags.reg.ex = NULL, inst.reg.ex.expand = TRUE, include.x.instr = FALSE, varname.reg.instr = NULL, include.x.toInstr = FALSE, varname.reg.toInstr = NULL,  $fur.com = FALSE,$ fur.con.diff = NULL, fur.con.lev = NULL, varname.reg.fur = NULL, lagTerms.reg.fur = NULL, include.dum = FALSE,  $dum.diff = NULL,$ dum.lev = NULL, varname.dum = NULL,  $col\_tol = 0.65$ ,  $w.math = "iid_error".$ w.mat.stata = FALSE, std.err = "corrected", estimation = "iterative",

```
max.iter = 100,iter.tol = 0.01,inst.thresh = NULL,
 opt.meth = "BFGS",
 hessian = FALSE,
 optCtrl = list(kkt = FALSE, kkttol = .Machine$double.eps^(1/3), kkt2tol =
   .Machine$double.eps^(1/3), starttests = TRUE, dowarn = TRUE, badval = (0.25) *
  .Machine$double.xmax, usenumDeriv = FALSE, reltol = 1e-12, maxit = 200, trace = TRUE,
  follow.on = FALSE, save.failures = TRUE, maximize = FALSE, factr = 1e+07, pgtol = 0,
   all.methods = FALSE),
  custom.start.val = FALSE,
  start.val = NULL,
 start.val.lo = -1,
 start.val.up = 1,
 seed.input = 42\mathcal{L}
```
### Arguments

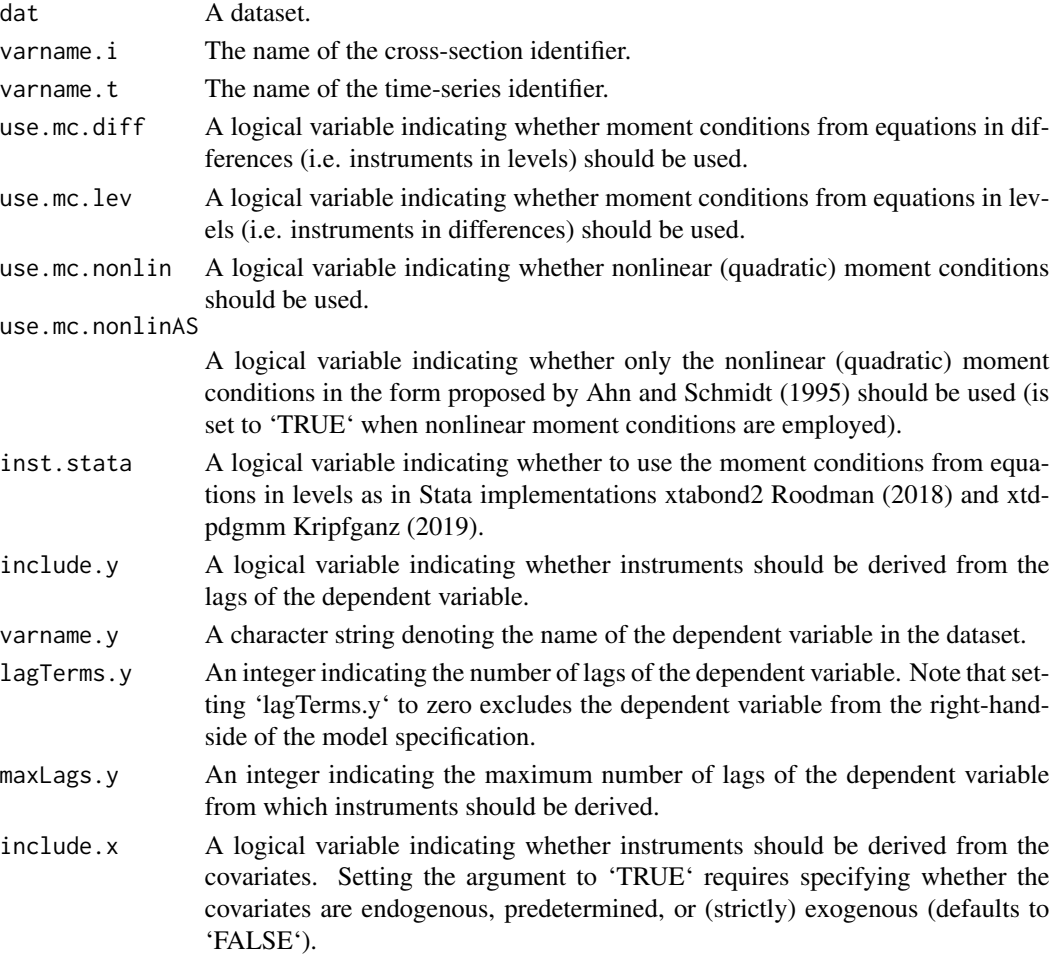

#### pdynmc 27

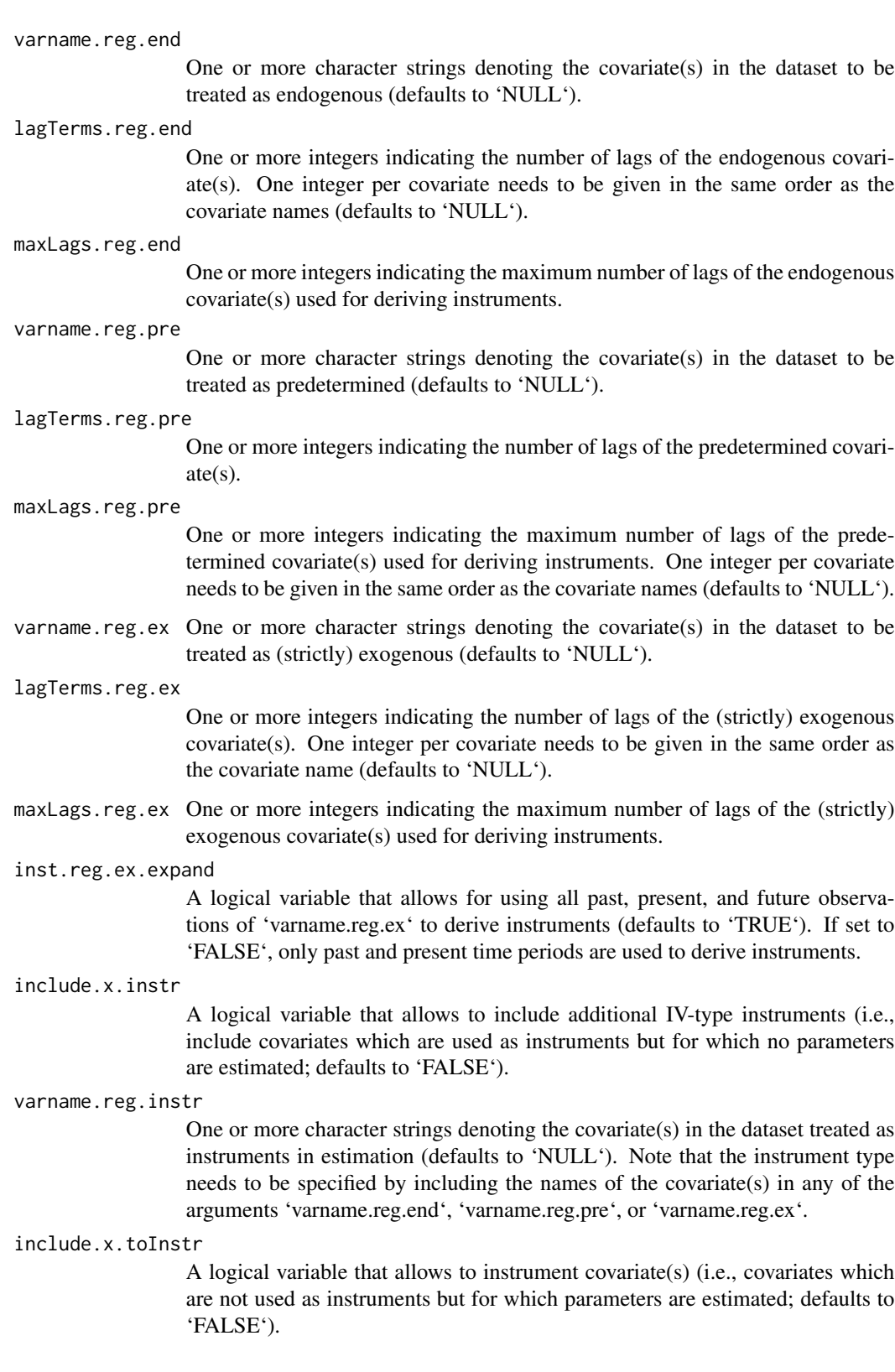

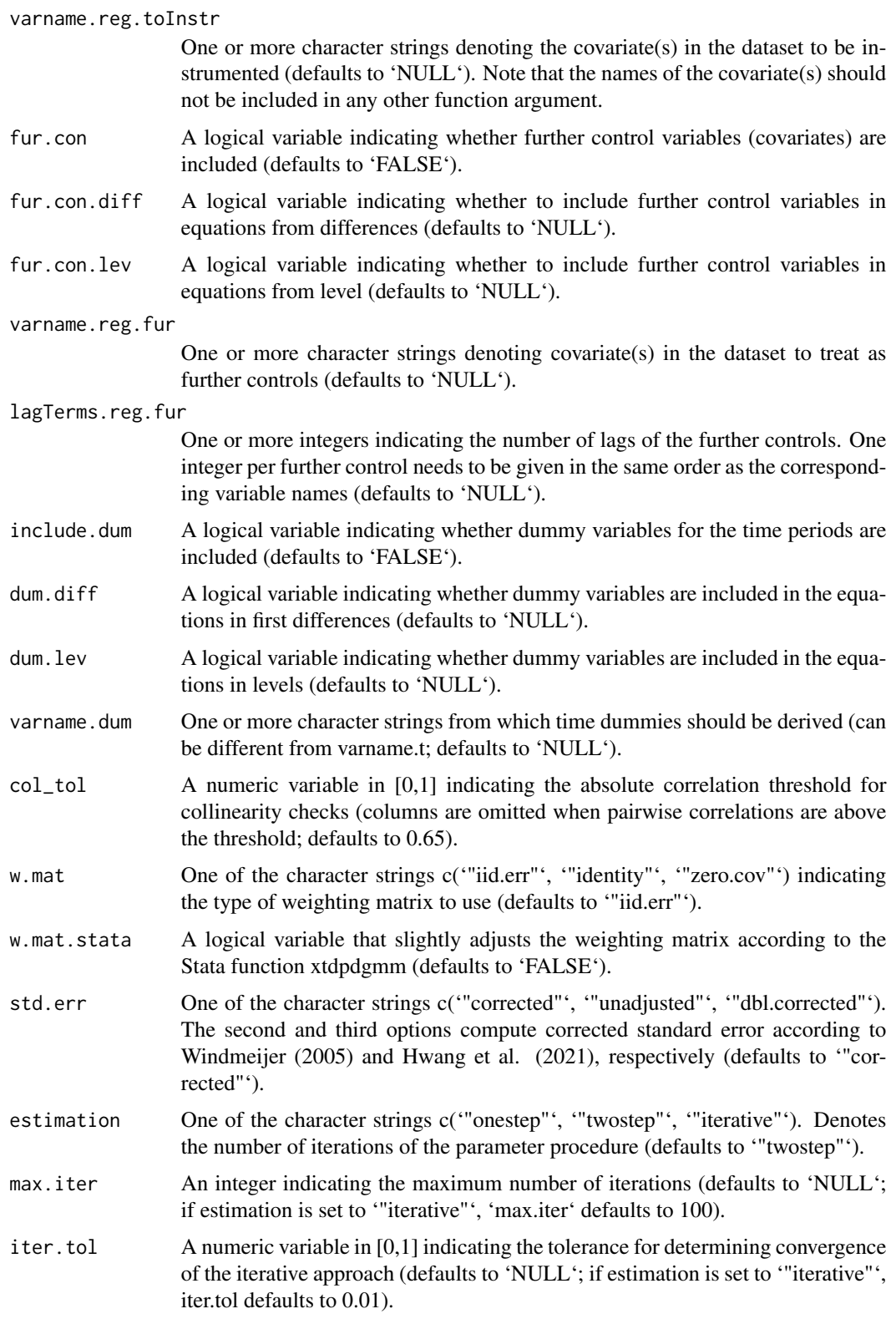

#### pdynmc 29

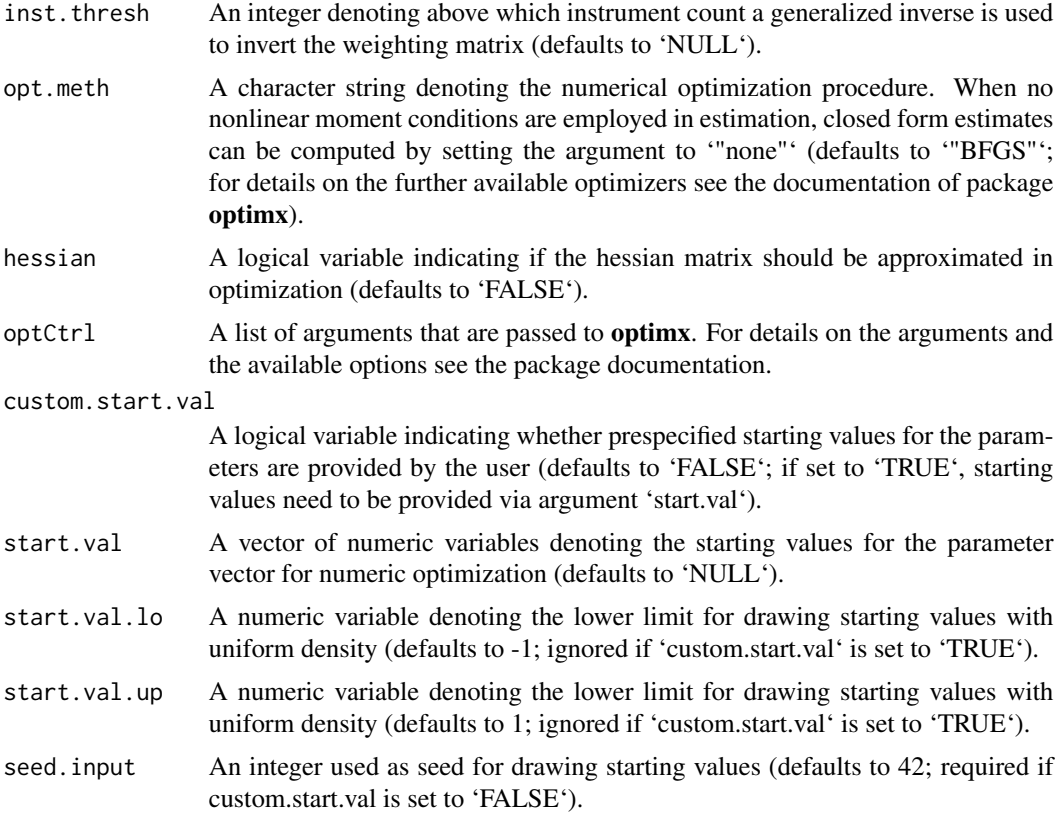

#### Details

The function estimates a linear dynamic panel data model of the form

$$
y_{i,t} = y_{i,t-1}\rho_1 + \boldsymbol{x}'_{i,t}\boldsymbol{\beta} + a_i + \varepsilon_{i,t}
$$

where  $y_{i,t-1}$  is the lagged dependent variable,  $\rho_1$  is the lag parameter,  $x_{i,t}$  are further covariates,  $\beta$ are the corresponding parameters,  $a_i$  is an unobserved individual specific effect, and  $\varepsilon_{i,t}$  is an idiosyncratic remainder component. The model structure accounts for unobserved individual specific heterogeneity and dynamics. Note that the specification given above is simplified for illustatory purposes and more general lag structures are allowed in pdynmc.

Estimation of the model parameters in pdynmc is based on moment conditions with the generalized method of moments (GMM). Linear dynamic panel data models The moment conditions employed in estimation can be linear and nonlinear in parameters and estimation is carried out iteratively. In case only linear moment conditions are used in estimation, closed form solutions can be for computing parameter estimates – while when nonlinear moment conditions are employed, parameter estimation relies on numerical optimization of the objective function.

'pdynmc' provides an implementation of some of the functionality available in the Stata library xtdpdgmm Kripfganz (2019) and allows for '"onestep"', '"twostep"', and '"iterative"' GMM estimation based on the moment conditions of Holtz-Eakin et al. (1988), Arellano and Bover (1995), and Ahn and Schmidt (1995). Standard error corrections according to Windmeijer (2005) and Hwang et al. (2021) are available. For further details, please see Fritsch et al. (2021).

### Value

An object of class 'pdynmc' with the following elements:

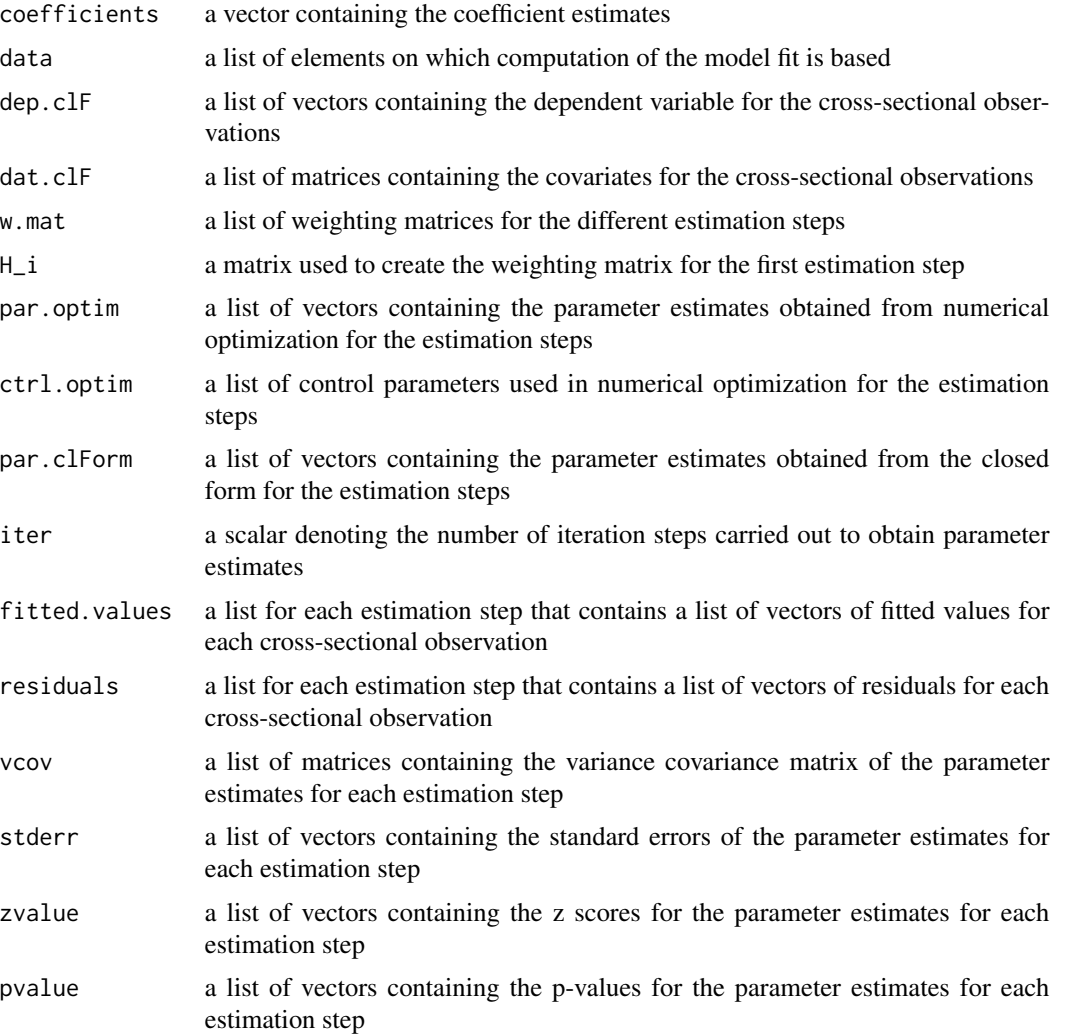

It has 'case.names', 'coef', 'dum.coef', 'fitted', 'model.matrix', 'ninst', 'nobs', 'optimIn', 'plot', 'print','residuals', 'summary', 'variable.names', 'vcov', and 'wmat' methods.

### Author(s)

Markus Fritsch

### References

Ahn SC, Schmidt P (1995). "Efficient estimation of models for dynamic panel data." *Journal of Econometrics*, 68(1), 5–27. [doi:10.1016/03044076\(94\)01641C.](https://doi.org/10.1016/0304-4076%2894%2901641-C)

#### <span id="page-30-0"></span>pdynmc 31

Arellano M, Bover O (1995). "Another look at the instrumental variable estimation of errorcomponents models." *Journal of Econometrics*, 68(1), 29–51. [doi:10.1016/03044076\(94\)01642D.](https://doi.org/10.1016/0304-4076%2894%2901642-D)

Fritsch M, Pua AAY, Schnurbus J (2021). "pdynmc: A Package for Estimating Linear Dynamic Panel Data Models Based on Nonlinear Moment Conditions." *The R Journal*, 13(1), 218–231. [doi:10.32614/RJ2021035.](https://doi.org/10.32614/RJ-2021-035)

Holtz-Eakin D, Newey WK, Rosen HS (1988). "Estimating Vector Autoregressions with Panel Data." *Econometrica*, 56(6), 1371–1395. [doi:10.2307/1913103.](https://doi.org/10.2307/1913103)

Hwang J, Kang B, Lee S (2021). "A doubly corrected robust variance estimator for linear GMM." *Journal of Econometrics*, forthcoming. [doi:10.1016/j.jeconom.2020.09.010.](https://doi.org/10.1016/j.jeconom.2020.09.010)

Kripfganz S (2019). "XTDPDGMM: Stata module to perform generalized method of moments estimation of linear dynamic panel data models." [https://econpapers.repec.org/RePEc:boc:](https://econpapers.repec.org/RePEc:boc:bocode:s458395) [bocode:s458395](https://econpapers.repec.org/RePEc:boc:bocode:s458395).

Roodman D (2018). "xtabond2: Stata module to extend xtabond dynamic panel data estimator." <https://econpapers.repec.org/software/bocbocode/s435901.htm>.

Windmeijer F (2005). "A finite sample correction for the variance of linear efficient two-step GMM estimators." *Journal of Econometrics*, 126(1), 25–51. [doi:10.1016/j.jeconom.2004.02.005.](https://doi.org/10.1016/j.jeconom.2004.02.005)

### See Also

[wald.fct](#page-44-1) for Wald tests, [jtest.fct](#page-10-1) for the Hansen J test, and [mtest.fct](#page-13-1) for serial correlation tests. [optimx](#page-0-0) for details on alternative routines and options for numerical optimization

```
## Load data
data(ABdata, package = "pdynmc")
dat <- ABdata
dat[0, c(4:7)] <- log(data[, c(4:7)]dat \le - dat[c(1:140), ]## Code example
m1 <- pdynmc(dat = dat, varname.i = "firm", varname.t = "year",
         use.mc.diff = TRUE, use.mc.lev = FALSE, use.mc.nonlin = FALSE,
         include.y = TRUE, varname.y = "emp", lagTerms.y = 2,fur.con = TRUE, fur.con.diff = TRUE, fur.con.lev = FALSE,
         varname.reg.fur = c("wage", "capital", "output"), lagTerms.reg.fur = <math>c(1,2,2)</math>,include.dum = TRUE, dum.diff = TRUE, dum.lev = FALSE, varname.dum = "year",
         w.mat = "iid.err", std.err = "corrected", estimation = "onestep",
         opt.meth = "none")
summary(m1)
## Load data
data(ABdata, package = "pdynmc")
dat <- ABdata
```

```
dat[,c(4:7)] <- log(data[, c(4:7)])## Arellano and Bond (1991) estimation in Table 4, column (a1)
m1 <- pdynmc(dat = dat, varname.i = "firm", varname.t = "year",
        use.mc.diff = TRUE, use.mc.lev = FALSE, use.mc.nonlin = FALSE,
        include.y = TRUE, varname.y = "emp", lagTerms.y = 2,fur.con = TRUE, fur.con.diff = TRUE, fur.con.lev = FALSE,
        varname.reg.fur = c("wage", "capital", "output"), lagTerms.reg.fur = c(1,2,2),
        include.dum = TRUE, dum.diff = TRUE, dum.lev = FALSE, varname.dum = "year",
        w.mat = "iid.err", std.err = "corrected", estimation = "onestep",
        opt.meth = "none")
summary(m1)
## Arellano and Bond (1991) estimation in Table 4, column (a2)
m2 \leq pdynmc(dat = dat, varname.i = "firm", varname.t = "year",
        use.mc.diff = TRUE, use.mc.lev = FALSE, use.mc.nonlin = FALSE,
        include.y = TRUE, varname.y = "emp", lagTerms.y = 2,fur.con = TRUE, fur.con.diff = TRUE, fur.con.lev = FALSE,
        varname.reg.fur = c("wage", "capital", "output"), lagTerms.reg.fur = c(1,2,2),
        include.dum = TRUE, dum.diff = TRUE, dum.lev = FALSE, varname.dum = "year",
        w.mat = "iid.err", std.err = "corrected", estimation = "twostep",
        opt.meth = "none")
summary(m2)
## Arellano and Bond (1991) twostep estimation extended by nonlinear moment
## conditions
m3 \leq pdynmc(dat = dat, varname.i = "firm", varname.t = "year",
        use.mc.diff = TRUE, use.mc.lev = FALSE, use.mc.nonlin = TRUE,
        include.y = TRUE, varname.y = "emp", lagTerms.y = 2,fur.con = TRUE, fur.con.diff = TRUE, fur.con.lev = FALSE,
        varname.reg.fur = c("wage", "capital", "output"), lagTerms.reg.fur = c(1,2,2),
        include.dum = TRUE, dum.diff = TRUE, dum.lev = FALSE, varname.dum = "year",
        w.mat = "iid.err", std.err = "corrected", estimation = "twostep",
        opt.meth = "BFGS")
summary(m3)
## Arellano and Bond (1991) iterative estimation extended by nonlinear moment
## conditions
m4 <- pdynmc(dat = dat, varname.i = "firm", varname.t = "year",
        use.mc.diff = TRUE, use.mc.lev = FALSE, use.mc.nonlin = TRUE,
        include.y = TRUE, varname.y = "emp", lagTerms.y = 2,fur.con = TRUE, fur.con.diff = TRUE, fur.con.lev = FALSE,
        varname.reg.fur = c("wage", "capital", "output"), lagTerms.reg.fur = c(1,2,2),
        include.dum = TRUE, dum.diff = TRUE, dum.lev = FALSE, varname.dum = "year",
        w.mat = "iid.err", std.err = "corrected", estimation = "iterative",
        max.iter = 4, opt.meth = "BFGS")summary(m4)
## Arellano and Bond (1991) twostep estimation extended by linear moment
## conditions from equations in levels
m5 <- pdynmc(dat = dat, varname.i = "firm", varname.t = "year",
        use.mc.diff = TRUE, use.mc.lev = TRUE, use.mc.nonlin = FALSE,
        include.y = TRUE, varname.y = "emp", lagTerms.y = 2,
```

```
fur.con = TRUE, fur.con.diff = TRUE, fur.con.lev = FALSE,
       varname.reg.fur = c("wage", "capital", "output"), lagTerms.reg.fur = c(1,2,2),
       include.dum = TRUE, dum.diff = TRUE, dum.lev = FALSE, varname.dum = "year",
       w.mat = "iid.err", std.err = "corrected", estimation = "twostep",
       opt.meth = "none")
summary(m5)
```
plot.pdynmc *Plot Coefficient Estimates and Corresponding Ranges of Fitted Model.*

### Description

plot.pdynmc Plot methods for objects of class 'pdynmc'. The available plot options visualize: Fitted values versus residuals, coefficient ranges across GMM iterations, coefficient paths and objective function values across GMM iterations as proposed by Hansen and Lee (2021).

### Usage

```
## S3 method for class 'pdynmc'
plot(
  x,
  type = "fire",include.dum = FALSE,
  include.fur.con = FALSE,
  col.coefRange = 1,
  col.coefInitial = "darkgrey",
  col.coefEst = "royalblue",
  omit1step = FALSE,
 boxplot.coef = FALSE,
  co = NULL,add.se.approx = NULL,
  conf.lev = 0.95,
  ...
\mathcal{L}
```
#### Arguments

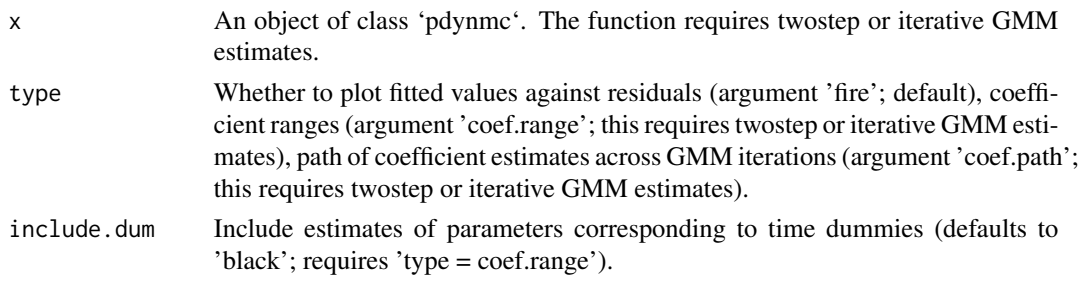

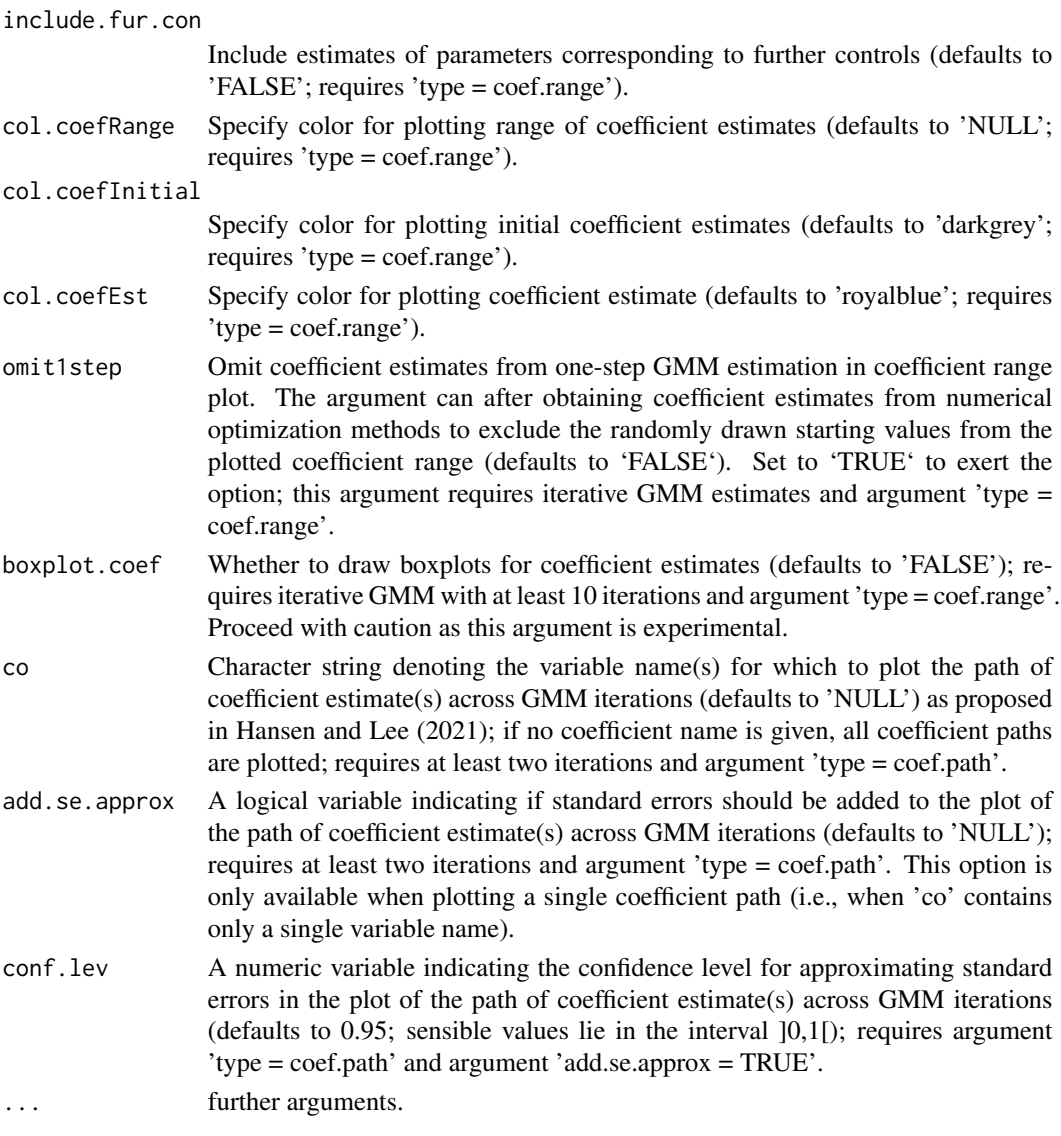

## Value

Plot fitted values against residuals ('type = fire') or coefficient estimates and coefficient estimate ranges ('type = coef.range') for object of class 'pdynmc'. The latter plot requires twostep or iterative GMM estimates.

### Author(s)

Markus Fritsch and Joachim Schnurbus

### References

Hansen BE, Lee S (2021). "Inference for Iterated GMM Under Misspecification." *Econometrica*, 89(3), 1419–1447. [doi:10.3982/ECTA16274.](https://doi.org/10.3982/ECTA16274)

### <span id="page-34-0"></span>print.pdynmc 35

### See Also

[pdynmc](#page-23-1) for fitting a linear dynamic panel data model.

```
## Load data
data(ABdata, package = "pdynmc")
dat <- ABdata
dat[0, c(4:7)] <- log(data[, c(4:7)]dat <- dat[c(1:140), ]
## Code example
m1 <- pdynmc(dat = dat, varname.i = "firm", varname.t = "year",
   use.mc.diff = TRUE, use.mc.lev = FALSE, use.mc.nonlin = FALSE,
   include.y = TRUE, varname.y = "emp", lagTerms.y = 2,
   fur.con = TRUE, fur.con.diff = TRUE, fur.con.lev = FALSE,
   varname.reg.fur = c("wage", "capital", "output"), lagTerms.reg.frur = <math>c(1,2,2)</math>,include.dum = TRUE, dum.diff = TRUE, dum.lev = FALSE, varname.dum = "year",
   w.mat = "iid.err", std.err = "corrected", estimation = "twostep",
   opt.meth = "none")
plot(m1)
plot(m1, type = "coef.range")
plot(m1, type = "coef.path")
## Load data
data(ABdata, package = "pdynmc")
dat <- ABdata
dat[0, c(4:7)] <- log(data[0, c(4:7)])## Further code example
m1 <- pdynmc(dat = dat, varname.i = "firm", varname.t = "year",
   use.mc.diff = TRUE, use.mc.lev = FALSE, use.mc.nonlin = FALSE,
    include.y = TRUE, varname.y = "emp", lagTerms.y = 2,fur.con = TRUE, fur.con.diff = TRUE, fur.con.lev = FALSE,
   varname.reg.fur = c("wage", "capital", "output"), lagTerms.reg.fur = c(1,2,2),
    include.dum = TRUE, dum.diff = TRUE, dum.lev = FALSE, varname.dum = "year",
   w.mat = "iid.err", std.err = "corrected", estimation = "iterative",
   opt.meth = "none")
 plot(m1)
plot(m1, type = "coef.range")
plot(m1, type = "coef.path")
```
### Description

print.pdynmc prints objects of class 'pdynmc'.

#### Usage

```
## S3 method for class 'pdynmc'
print(x, \text{ digits} = max(3, \text{ getOption("digits") - 3), ...)
```
### Arguments

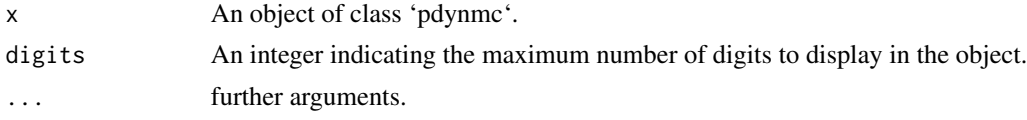

### Value

Print objects of class 'pdynmc'.

### Author(s)

Markus Fritsch

### See Also

[pdynmc](#page-23-1) for fitting a linear dynamic panel data model.

```
## Load data
data(ABdata, package = "pdynmc")
dat <- ABdata
dat[,c(4:7)] <- log(data[, c(4:7)])
dat \leq - dat[c(1:140), ]## Code example
m1 <- pdynmc(dat = dat, varname.i = "firm", varname.t = "year",
   use.mc.diff = TRUE, use.mc.lev = FALSE, use.mc.nonlin = FALSE,
   include.y = TRUE, varname.y = "emp", lagTerms.y = 2,fur.con = TRUE, fur.con.diff = TRUE, fur.con.lev = FALSE,
   varname.reg.fur = c("wage", "capital", "output"), lagTerms, reg.fur = <math>c(1,2,2)</math>,include.dum = TRUE, dum.diff = TRUE, dum.lev = FALSE, varname.dum = "year",
   w.mat = "iid.err", std.err = "corrected", estimation = "onestep",
    opt.meth = "none")
m1
## Load data
 data(ABdata, package = "pdynmc")
 dat <- ABdata
 dat[,c(4:7)] <- log(dat[,c(4:7)])
```
### <span id="page-36-0"></span>print.summary.pdynmc 37

```
m1 <- pdynmc(dat = dat, varname.i = "firm", varname.t = "year",
  use.mc.diff = TRUE, use.mc.lev = FALSE, use.mc.nonlin = FALSE,
   include.y = TRUE, varname.y = "emp", lagTerms.y = 2,
   fur.con = TRUE, fur.con.diff = TRUE, fur.con.lev = FALSE,
  varname.reg.fur = c("wage", "capital", "output"), lagTerms.reg.fur = <math>c(1,2,2)</math>,include.dum = TRUE, dum.diff = TRUE, dum.lev = FALSE, varname.dum = "year",
  w.mat = "iid.err", std.err = "corrected", estimation = "onestep",
   opt.meth = "none")
m1
```
print.summary.pdynmc *Print Summary of Fitted Model Object.*

### Description

print.summary.pdynmc prints the summary for objects of class 'pdynmc'.

### Usage

```
## S3 method for class 'summary.pdynmc'
print(
  x,
  digits = max(3, getOption("digits") - 3),signif.stars = getOption("show.signif.stars"),
  ...
\lambda
```
#### Arguments

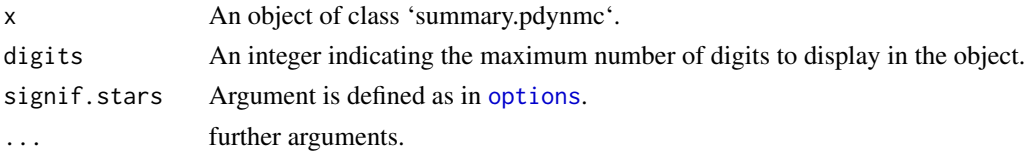

### Value

Print information on objects of class 'summary.pdynmc'.

### Author(s)

Markus Fritsch

### See Also

[pdynmc](#page-23-1) for fitting a linear dynamic panel data model.

### Examples

```
## Load data
data(ABdata, package = "pdynmc")
dat <- ABdata
dat[,c(4:7)] <- log(data[, c(4:7)]dat \leq dat[c(1:140), ]## Code example
m1 <- pdynmc(dat = dat, varname.i = "firm", varname.t = "year",
    use.mc.diff = TRUE, use.mc.lev = FALSE, use.mc.nonlin = FALSE,
    include.y = TRUE, varname.y = "emp", lagTerms.y = 2,fur.con = TRUE, fur.con.diff = TRUE, fur.con.lev = FALSE,
   varname.reg.fur = c("wage", "capital", "output"), lagTerms.reg.frur = <math>c(1,2,2)</math>,include.dum = TRUE, dum.diff = TRUE, dum.lev = FALSE, varname.dum = "year",
   w.mat = "iid.err", std.err = "corrected", estimation = "onestep",
    opt.meth = "none")
summary(m1)
## Load data
 data(ABdata, package = "pdynmc")
 dat <- ABdata
 dat[,c(4:7)] <- log(data[, c(4:7)]m1 <- pdynmc(dat = dat, varname.i = "firm", varname.t = "year",
   use.mc.diff = TRUE, use.mc.lev = FALSE, use.mc.nonlin = FALSE,
    include.y = TRUE, varname.y = "emp", lagTerms.y = 2,fur.con = TRUE, fur.con.diff = TRUE, fur.con.lev = FALSE,
    varname.reg.fur = c("wage", "capital", "output"), lagTerms.reg.fur = c(1,2,2),
    include.dum = TRUE, dum.diff = TRUE, dum.lev = FALSE, varname.dum = "year",
   w.mat = "iid.err", std.err = "corrected", estimation = "onestep",
    opt.meth = "none")
 summary(m1)
```
residuals.pdynmc *Extract Residuals of Fitted Model.*

#### **Description**

residuals.pdynmc extracts residuals from an object of class 'pdynmc'.

### Usage

```
## S3 method for class 'pdynmc'
residuals(object, step = object$iter, na.rm = FALSE, ...)
```
<span id="page-37-0"></span>

### <span id="page-38-0"></span>residuals.pdynmc 39

#### **Arguments**

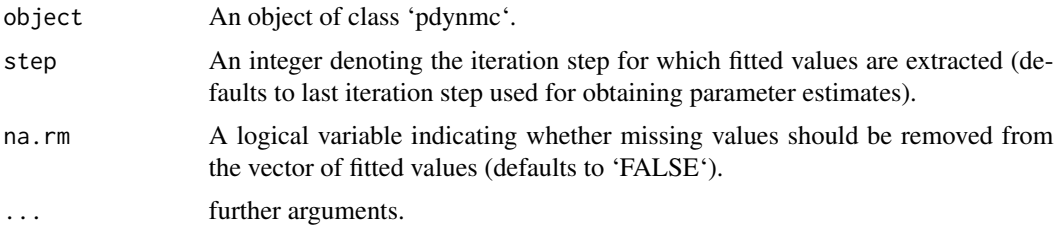

#### Value

Extract residuals from object of class 'pdynmc'.

### Author(s)

Markus Fritsch

### See Also

[pdynmc](#page-23-1) for fitting a linear dynamic panel data model.

```
## Load data
data(ABdata, package = "pdynmc")
dat <- ABdata
dat[,c(4:7)] <- log(data[, c(4:7)]dat <- dat[c(1:140), ]
## Code example
m1 < - pdynmc(dat = dat, varname.i = "firm", varname.t = "year",
    use.mc.diff = TRUE, use.mc.lev = FALSE, use.mc.nonlin = FALSE,
    include.y = TRUE, varname.y = "emp", lagTerms.y = 2,fur.con = TRUE, fur.con.diff = TRUE, fur.con.lev = FALSE,
    varname.reg.fur = c("wage", "capital", "output"), lagTerms.reg.fur = c(1,2,2),
    include.dum = TRUE, dum.diff = TRUE, dum.lev = FALSE, varname.dum = "year",
    w.mat = "iid.err", std.err = "corrected", estimation = "onestep",
    opt.meth = "none")
residuals(m1, na.rm = TRUE)
## Load data
 data(ABdata, package = "pdynmc")
 dat <- ABdata
 dat[,c(4:7)] <- log(dat[,c(4:7)])
## Further code example
 m1 <- pdynmc(dat = dat, varname.i = "firm", varname.t = "year",
    use.mc.diff = TRUE, use.mc.lev = FALSE, use.mc.nonlin = FALSE,
    include.y = TRUE, varname.y = "emp", lagTerms.y = 2,fur.con = TRUE, fur.con.diff = TRUE, fur.con.lev = FALSE,
```

```
varname.reg.fur = c("wage", "capital", "output"), lagTerms.reg.fur = <math>c(1,2,2)</math>,include.dum = TRUE, dum.diff = TRUE, dum.lev = FALSE, varname.dum = "year",
   w.mat = "iid.err", std.err = "corrected", estimation = "onestep",
   opt.meth = "none")
residuals(m1, na.rm = TRUE)
```
strucUPD.plot *Plot on Structure of Unbalanced Panel Dataset.*

### Description

strucUPD.plot Plot on cross-section and longtudinal structure of an object of class 'data.frame' containing an unbalanced panel dataset.

### Usage

```
strucUPD.plot(
  object,
  i.name = NULL,
  t.name = NULL,col.range = c("gold", "darkblue"),
  plot.name = "Unbalanced panel structure",
  ...
)
```
### Arguments

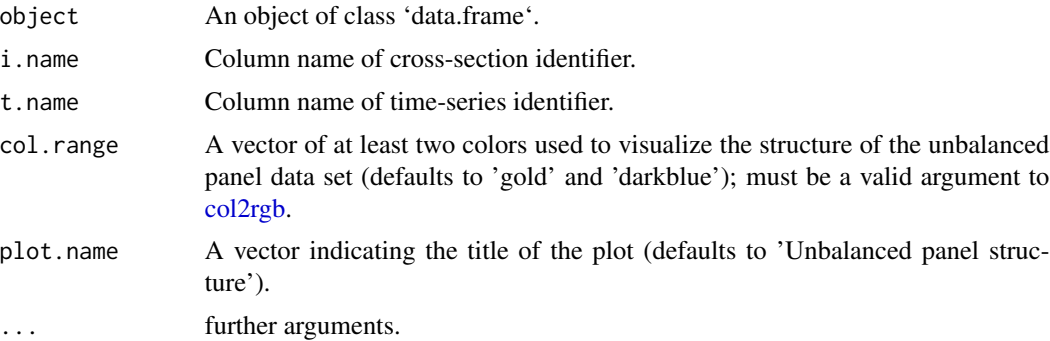

### Value

Returns a plot for an unbalanced panel dataset contained in an object of class 'data.frame' that visualizes the structure of the data. Cross-section dimension is plotted on the ordinate, longitudinal dimension on the abscissa. Each cross-sectional observation is represented by a bar. Breaks in the bars represent missing longitudinal observations.

```
summary.pdynmc 41
```
### Author(s)

Markus Fritsch, Joachim Schnurbus

### See Also

[pdynmc](#page-23-1) for fitting a linear dynamic panel data model.

### Examples

```
## Load data
data(ABdata, package = "pdynmc")
dat <- ABdata
dat[,c(4:7)] <- log(data[,c(4:7)]## Code example
strucUPD.plot(dat, i.name = "firm", t.name = "year")
```
### summary.pdynmc *Summary for Fitted Model Object.*

### Description

summary.pdynmc generates the summary for objects of class 'pdynmc'.

### Usage

```
## S3 method for class 'pdynmc'
summary(object, ...)
```
### Arguments

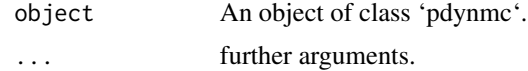

### Value

Object of class 'summary.pdynmc'.

### Author(s)

Markus Fritsch

### See Also

[pdynmc](#page-23-1) for fitting a linear dynamic panel data model.

### Examples

```
## Load data
data(ABdata, package = "pdynmc")
dat <- ABdata
dat[,c(4:7)] <- log(data[, c(4:7)]dat \leq dat[c(1:140), ]## Code example
m1 \leq pdynmc(dat = dat, varname.i = "firm", varname.t = "year",
    use.mc.diff = TRUE, use.mc.lev = FALSE, use.mc.nonlin = FALSE,
    include.y = TRUE, varname.y = "emp", lagTerms.y = 2,fur.con = TRUE, fur.con.diff = TRUE, fur.con.lev = FALSE,
   varname.reg.fur = c("wage", "capital", "output"), lagTerms.reg.frur = <math>c(1,2,2)</math>,include.dum = TRUE, dum.diff = TRUE, dum.lev = FALSE, varname.dum = "year",
   w.mat = "iid.err", std.err = "corrected", estimation = "onestep",
    opt.meth = "none")
summarv(m1, na.rm = TRUE)## Load data
 data(ABdata, package = "pdynmc")
 dat <- ABdata
 dat[,c(4:7)] <- log(data[, c(4:7)]m1 <- pdynmc(dat = dat, varname.i = "firm", varname.t = "year",
   use.mc.diff = TRUE, use.mc.lev = FALSE, use.mc.nonlin = FALSE,
    include.y = TRUE, varname.y = "emp", lagTerms.y = 2,fur.con = TRUE, fur.con.diff = TRUE, fur.con.lev = FALSE,
    varname.reg.fur = c("wage", "capital", "output"), lagTerms.reg.fur = c(1,2,2),
    include.dum = TRUE, dum.diff = TRUE, dum.lev = FALSE, varname.dum = "year",
   w.mat = "iid.err", std.err = "corrected", estimation = "onestep",
    opt.meth = "none")
 summary(m1)
```
variable.names.pdynmc *Extract Names of Explanatory Variables of Fitted Model.*

### **Description**

variable.names.pdynmc extracts explanatory variables from an object of class 'pdynmc'.

#### Usage

```
## S3 method for class 'pdynmc'
variable.names(object, ...)
```
<span id="page-41-0"></span>

#### <span id="page-42-0"></span>**Arguments**

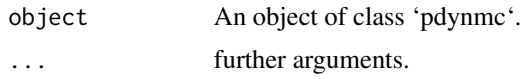

#### Value

Extract explanatory variables from an object of class 'pdynmc'.

### Author(s)

Markus Fritsch

### See Also

[pdynmc](#page-23-1) for fitting a linear dynamic panel data model.

```
## Load data
data(ABdata, package = "pdynmc")
dat <- ABdata
dat[,c(4:7)] <- log(data[, c(4:7)])dat <- dat[c(1:140), ]
## Code example
m1 \leq pdynmc(dat = dat, varname.i = "firm", varname.t = "year",
   use.mc.diff = TRUE, use.mc.lev = FALSE, use.mc.nonlin = FALSE,
   include.y = TRUE, varname.y = "emp", lagTerms.y = 2,
   fur.con = TRUE, fur.con.diff = TRUE, fur.con.lev = FALSE,
   varname.reg.fur = c("wage", "capital", "output"), lagTerms.reg.fur = <math>c(1,2,2)</math>,include.dum = TRUE, dum.diff = TRUE, dum.lev = FALSE, varname.dum = "year",
   w.mat = "iid.err", std.err = "corrected", estimation = "onestep",
    opt.meth = "none")
variable.names(m1)
## Load data
 data(ABdata, package = "pdynmc")
 dat <- ABdata
 dat[,c(4:7)] <- log(data[, c(4:7)])m1 < - pdynmc(dat = dat, varname.i = "firm", varname.t = "year",
   use.mc.diff = TRUE, use.mc.lev = FALSE, use.mc.nonlin = FALSE,
    include.y = TRUE, varname.y = "emp", lagTerms.y = 2,fur.con = TRUE, fur.con.diff = TRUE, fur.con.lev = FALSE,
    varname.reg.fur = c("wage", "capital", "output"), lagTerms.reg.fur = c(1,2,2),
    include.dum = TRUE, dum.diff = TRUE, dum.lev = FALSE, varname.dum = "year",
    w.mat = "iid.err", std.err = "corrected", estimation = "onestep",
    opt.meth = "none")
 variable.names(m1)
```
<span id="page-43-0"></span>vcov.pdynmc *Extract Variance Covariance Matrix of Fitted Model.*

### Description

vcov.pdynmc extracts variance covariance matrix of the paramter estimates from an object of class 'pdynmc'.

### Usage

## S3 method for class 'pdynmc' vcov(object, step = object\$iter, ...)

### Arguments

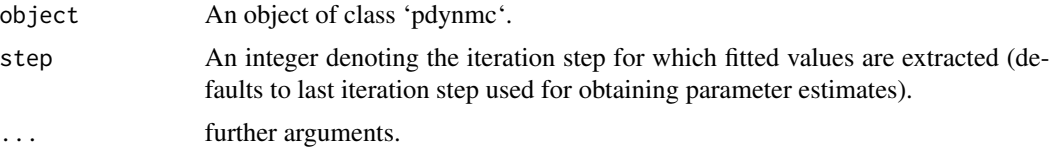

### Value

Extract variance covariance matrix of the paramter estimates from an object of class 'pdynmc'.

### Author(s)

Markus Fritsch

#### See Also

[pdynmc](#page-23-1) for fitting a linear dynamic panel data model.

```
## Load data
data(ABdata, package = "pdynmc")
dat <- ABdata
dat[,c(4:7)] <- log(data[, c(4:7)]dat \le - dat[c(1:140), ]## Code example
m1 < - pdynmc(dat = dat, varname.i = "firm", varname.t = "year",
   use.mc.diff = TRUE, use.mc.lev = FALSE, use.mc.nonlin = FALSE,
    include.y = TRUE, varname.y = "emp", lagTerms.y = 2,fur.con = TRUE, fur.con.diff = TRUE, fur.con.lev = FALSE,
```

```
varname.reg.fur = c("wage", "capital", "output"), lagTerms.reg.fur = <math>c(1,2,2)</math>,include.dum = TRUE, dum.diff = TRUE, dum.lev = FALSE, varname.dum = "year",
   w.mat = "iid.err", std.err = "corrected", estimation = "onestep",
   opt.meth = "none")
vcov(m1)
## Load data
data(ABdata, package = "pdynmc")
dat <- ABdata
dat[,c(4:7)] <- log(data[, c(4:7)]m1 < - pdynmc(dat = dat, varname.i = "firm", varname.t = "year",
   use.mc.diff = TRUE, use.mc.lev = FALSE, use.mc.nonlin = FALSE,
    include.y = TRUE, varname.y = "emp", lagTerms.y = 2,fur.con = TRUE, fur.con.diff = TRUE, fur.con.lev = FALSE,
   varname.reg.fur = c("wage", "capital", "output"), lagTerms.reg.fur = c(1,2,2),
   include.dum = TRUE, dum.diff = TRUE, dum.lev = FALSE, varname.dum = "year",
   w.mat = "iid.err", std.err = "corrected", estimation = "onestep",
   opt.meth = "none")
 vcov(m1)
```
<span id="page-44-1"></span>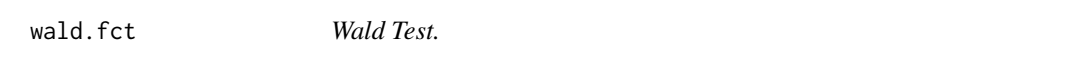

### Description

wald.fct computes F test statistics and corresponding p-values for 'pdynmc' objects.

### Usage

wald.fct(object, param)

### Arguments

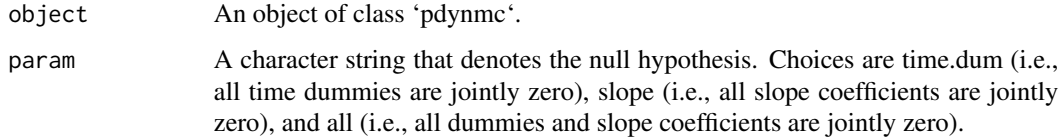

### Details

The three available null hypothesis are: All time dummies are jointly zero, all slope coefficients are jointly zero, all times dummies and slope coefficients are jointly zero.

#### <span id="page-45-0"></span>Value

An object of class 'htest' which contains the F test statistic and corresponding p-value for the tested null hypothesis.

### See Also

[pdynmc](#page-23-1) for fitting a linear dynamic panel data model.

```
## Load data
data(ABdata, package = "pdynmc")
dat <- ABdata
dat[,c(4:7)] <- log(data[, c(4:7)]dat <- dat[c(140:0), ]
## Code example
m1 < - pdynmc(dat = dat, varname.i = "firm", varname.t = "year",
    use.mc.diff = TRUE, use.mc.lev = FALSE, use.mc.nonlin = FALSE,
    include.y = TRUE, varname.y = "emp", lagTerms.y = 2,fur.con = TRUE, fur.con.diff = TRUE, fur.con.lev = FALSE,
    varname.reg.fur = c("wage", "capital", "output"), lagTerms.reg.fur = c(1,2,2),
    include.dum = TRUE, dum.diff = TRUE, dum.lev = FALSE, varname.dum = "year",
   w.mat = "iid.err", std.err = "corrected", estimation = "onestep",
    opt.meth = "none")
wald.fct(param = "all", m1)
## Load data
 data(ABdata, package = "pdynmc")
 dat <- ABdata
 dat[,c(4:7)] <- log(data[, c(4:7)]## Further code example
 m1 <- pdynmc(dat = dat, varname.i = "firm", varname.t = "year",
   use.mc.diff = TRUE, use.mc.lev = FALSE, use.mc.nonlin = FALSE,
    include.y = TRUE, varname.y = "emp", lagTerms.y = 2,
    fur.con = TRUE, fur.con.diff = TRUE, fur.con.lev = FALSE,
   varname.reg.fur = c("wage", "capital", "output"), lagTerms.reg.frur = <math>c(1,2,2)</math>,include.dum = TRUE, dum.diff = TRUE, dum.lev = FALSE, varname.dum = "year",
   w.mat = "iid.err", std.err = "corrected", estimation = "onestep",
    opt.meth = "none")
 wald.fct(m1, param = "all")
```
<span id="page-46-0"></span>

#### Description

wmat is a generic function for extracting the weighting matrix of an object.

### Usage

wmat(object, ...)

### Arguments

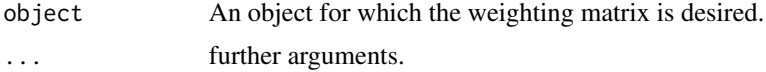

### Value

Extract weighting matrix from an object.

### Author(s)

Markus Fritsch

### See Also

[pdynmc](#page-23-1) for fitting a linear dynamic panel data model.

### Examples

```
## Load data
data(ABdata, package = "pdynmc")
dat <- ABdata
dat[,c(4:7)] <- log(data[, c(4:7)]dat <- dat[c(1:140), ]
## Code example
m1 < - pdynmc(dat = dat, varname.i = "firm", varname.t = "year",
   use.mc.diff = TRUE, use.mc.lev = FALSE, use.mc.nonlin = FALSE,
   include.y = TRUE, varname.y = "emp", lagTerms.y = 2,fur.con = TRUE, fur.con.diff = TRUE, fur.con.lev = FALSE,
   varname.reg.fur = c("wage", "capital", "output"), lagTerms.reg.fur = c(1,2,2),
    include.dum = TRUE, dum.diff = TRUE, dum.lev = FALSE, varname.dum = "year",
   w.mat = "iid.err", std.err = "corrected", estimation = "onestep",
   opt.meth = "none")
wmat(m1)
```
## Load data

```
data(ABdata, package = "pdynmc")
dat <- ABdata
dat[,c(4:7)] <- log(data[, c(4:7)]m1 <- pdynmc(dat = dat, varname.i = "firm", varname.t = "year",
  use.mc.diff = TRUE, use.mc.lev = FALSE, use.mc.nonlin = FALSE,
   include.y = TRUE, varname.y = "emp", lagTerms.y = 2,fur.con = TRUE, fur.con.diff = TRUE, fur.con.lev = FALSE,
  varname.reg.fur = c("wage", "capital", "output"), lagTerms.reg.fur = c(1,2,2),
  include.dum = TRUE, dum.diff = TRUE, dum.lev = FALSE, varname.dum = "year",
  w.mat = "iid.err", std.err = "corrected", estimation = "onestep",
   opt.meth = "none")
wmat(m1)
```
wmat.pdynmc *Extract Weighting Matrix of Fitted Model.*

### Description

wmat.pdynmc extracts weighting matrix from an object of class 'pdynmc'.

### Usage

## S3 method for class 'pdynmc' wmat(object, step = object\$iter, ...)

### Arguments

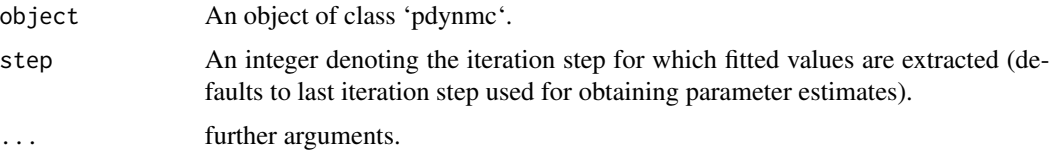

#### Value

Extract weighting matrix from an object of class 'pdynmc'.

### Author(s)

Markus Fritsch

### See Also

[pdynmc](#page-23-1) for fitting a linear dynamic panel data model.

### wmat.pdynmc 49

```
## Load data
data(ABdata, package = "pdynmc")
dat <- ABdata
dat[,c(4:7)] <- log(data[, c(4:7)]dat \leq - dat[c(1:140), ]## Code example
m1 \leq -\text{pdynmc}(dat = dat, varname.i = "firm", varname.t = "year",use.mc.diff = TRUE, use.mc.lev = FALSE, use.mc.nonlin = FALSE,
    include.y = TRUE, varname.y = "emp", lagTerms.y = 2,fur.con = TRUE, fur.con.diff = TRUE, fur.con.lev = FALSE,
   varname.reg.fur = c("wage", "capital", "output"), lagTerms.reg.fur = c(1,2,2),
    include.dum = TRUE, dum.diff = TRUE, dum.lev = FALSE, varname.dum = "year",
   w.mat = "iid.err", std.err = "corrected", estimation = "onestep",
   opt.meth = "none")
wmat(m1)
## Load data
 data(ABdata, package = "pdynmc")
 dat <- ABdata
 dat[0, c(4:7)] <- log(data[, c(4:7)]m1 <- pdynmc(dat = dat, varname.i = "firm", varname.t = "year",
    use.mc.diff = TRUE, use.mc.lev = FALSE, use.mc.nonlin = FALSE,
    include.y = TRUE, varname.y = "emp", lagTerms.y = 2,fur.con = TRUE, fur.con.diff = TRUE, fur.con.lev = FALSE,
    varname.reg.fur = c("wage", "capital", "output"), lagTerms.reg.fur = c(1,2,2),
    include.dum = TRUE, dum.diff = TRUE, dum.lev = FALSE, varname.dum = "year",
   w.mat = "iid.err", std.err = "corrected", estimation = "onestep",
   opt.meth = "none")
 wmat(m1)
```
# <span id="page-49-0"></span>Index

∗ datasets ABdata, [3](#page-2-0) cigDemand, [5](#page-4-0) ABdata, [3](#page-2-0) case.names.pdynmc, [4](#page-3-0) cigDemand, [5](#page-4-0) coef.pdynmc, [6](#page-5-0) col2rgb, *[40](#page-39-0)* data.info, [7](#page-6-0) dummy.coef.pdynmc, [8](#page-7-0) fitted.pdynmc, [10](#page-9-0) jtest.fct, [11,](#page-10-0) *[31](#page-30-0)* model.matrix.pdynmc, [13](#page-12-0) mtest.fct, [14,](#page-13-0) *[31](#page-30-0)* ninst, [16](#page-15-0) ninst.pdynmc, [17](#page-16-0) nobs.pdynmc, [18](#page-17-0) optimIn, [20](#page-19-0) optimIn.pdynmc, [21](#page-20-0) optimx, *[31](#page-30-0)* options, *[37](#page-36-0)* package-pdynmc, [22](#page-21-0) pDensTime.plot, [23](#page-22-0) pdynmc, *[4](#page-3-0)*, *[6](#page-5-0)*, *[8](#page-7-0)[–10](#page-9-0)*, *[12,](#page-11-0) [13](#page-12-0)*, *[15–](#page-14-0)[17](#page-16-0)*, *[19,](#page-18-0) [20](#page-19-0)*, *[22](#page-21-0)*, *[24](#page-23-0)*, [24,](#page-23-0) *[35](#page-34-0)[–37](#page-36-0)*, *[39](#page-38-0)*, *[41](#page-40-0)*, *[43,](#page-42-0) [44](#page-43-0)*, *[46–](#page-45-0)[48](#page-47-0)* plot.pdynmc, [33](#page-32-0) print.pdynmc, [35](#page-34-0) print.summary.pdynmc, [37](#page-36-0) residuals.pdynmc, [38](#page-37-0) strucUPD.plot, [40](#page-39-0) summary.pdynmc, [41](#page-40-0)

variable.names.pdynmc, [42](#page-41-0) vcov.pdynmc, [44](#page-43-0)

wald.fct, *[31](#page-30-0)*, [45](#page-44-0) wmat, [47](#page-46-0) wmat.pdynmc, [48](#page-47-0)